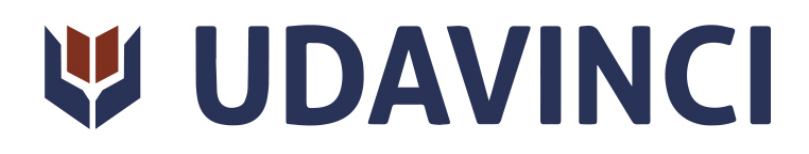

Maestría en Sistemas Computacionales. Especialización en Ingeniería de **Software** 

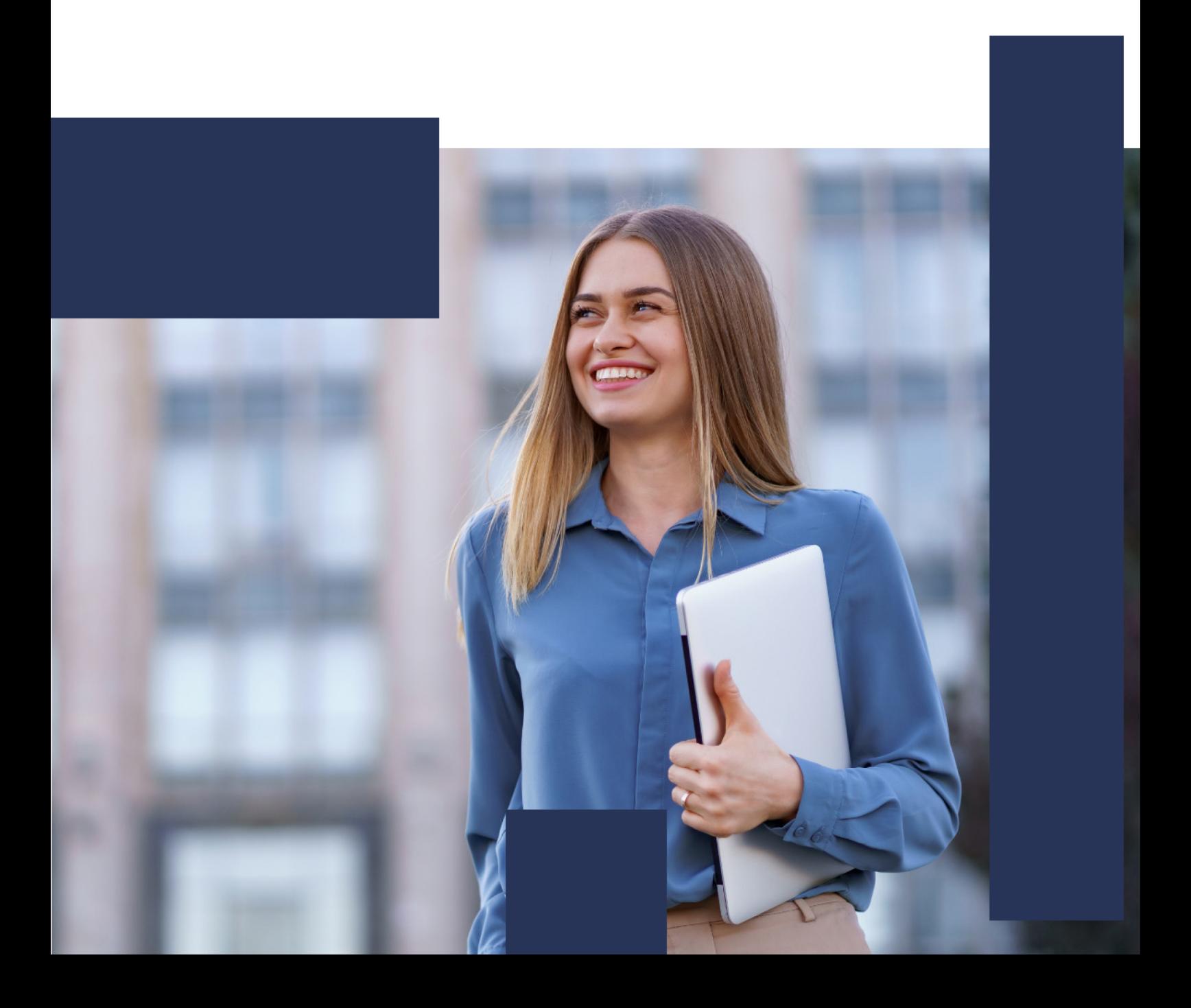

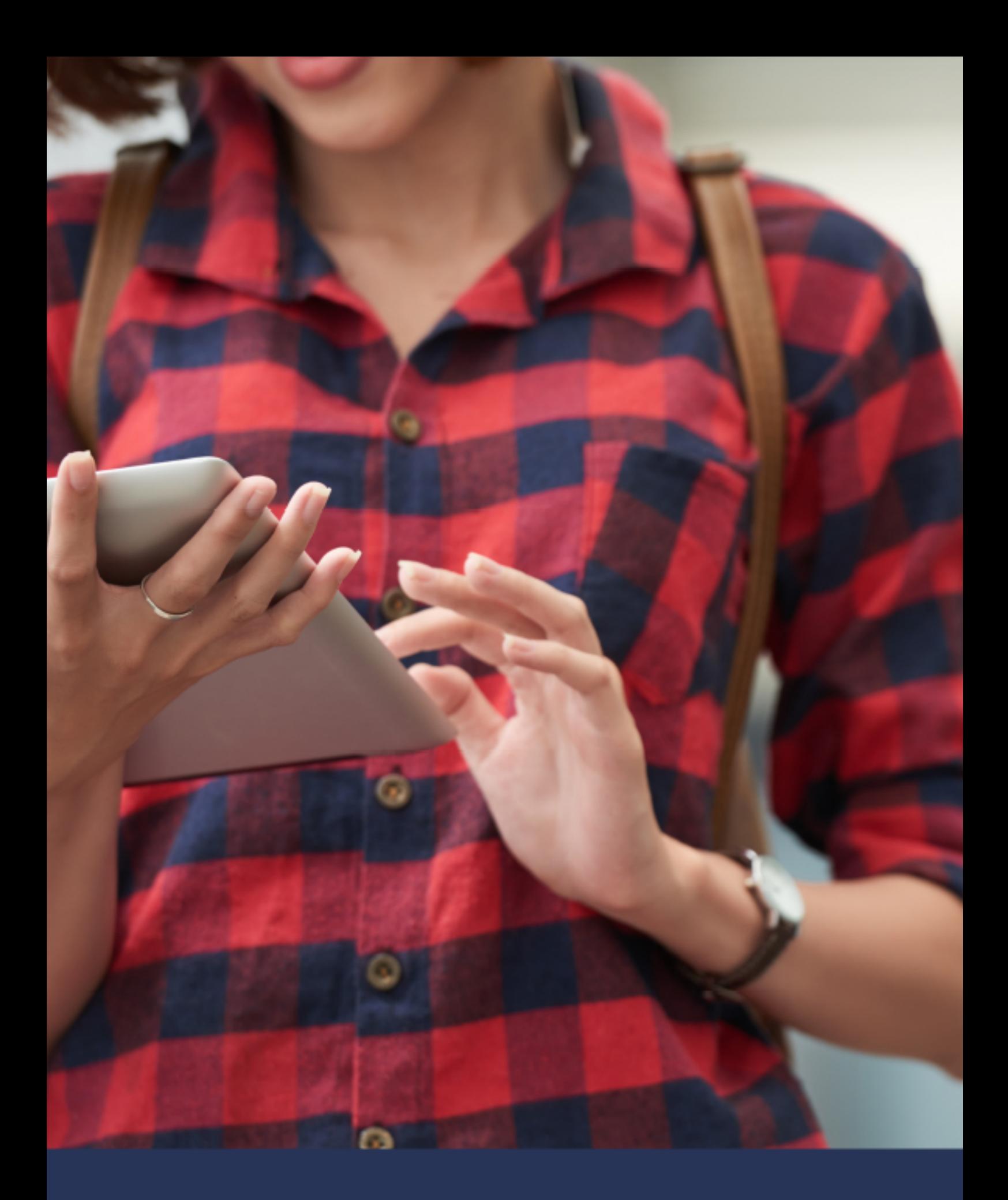

# Una nueva forma de ver el mundo

# ÍNDICE

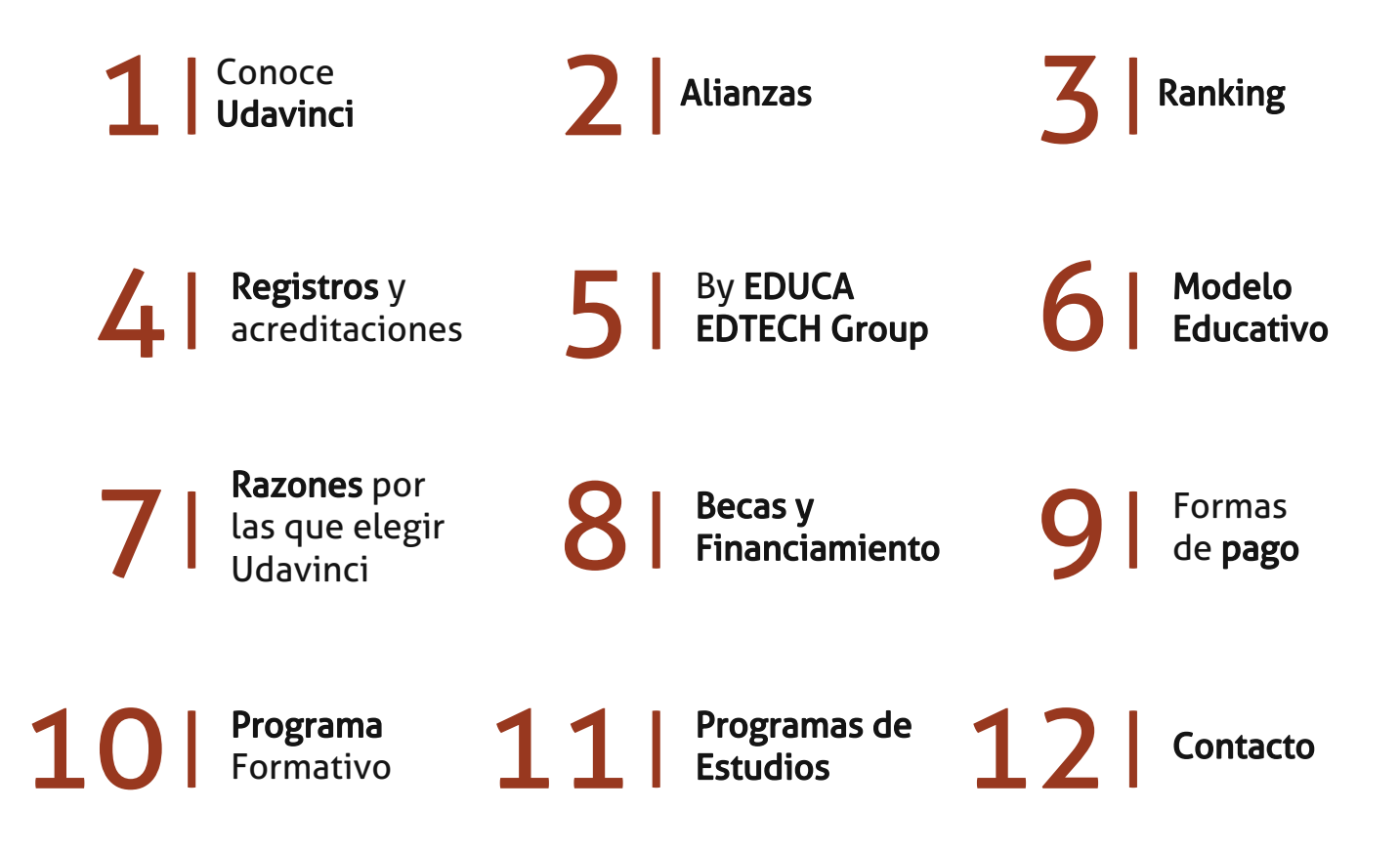

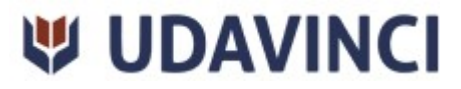

# CONOCE UDAVINCI

UDAVINCI es la primera universidad mexicana 100% en línea que cumple los estándares europeos con calidad. Con más de 19 años de experiencia en la formación virtual, nuestros programas académicos cuentan con el Reconocimiento de Validez Oficial de Estudios (RVOE) otorgado por la SEP.

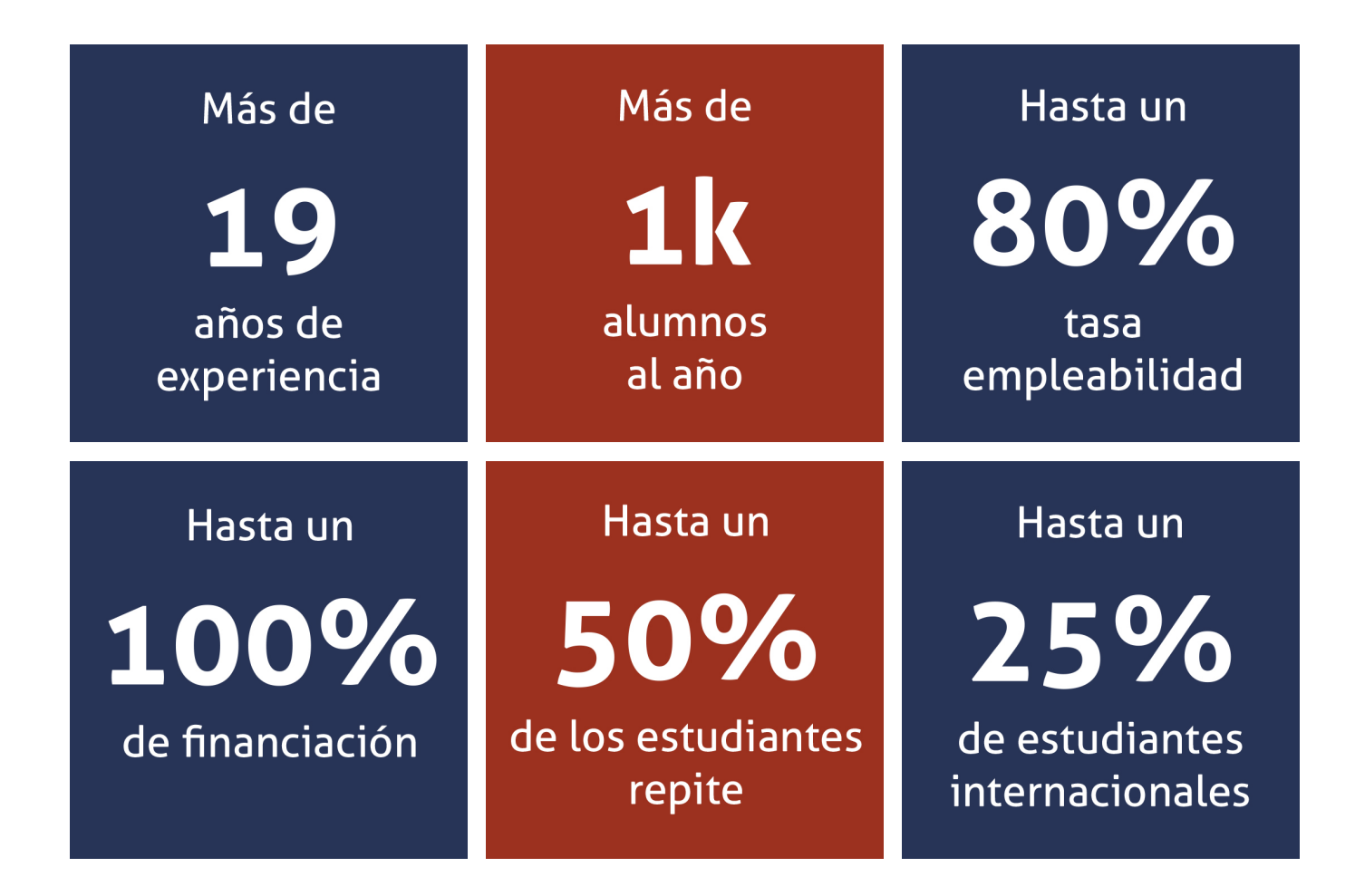

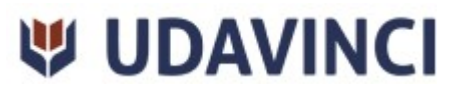

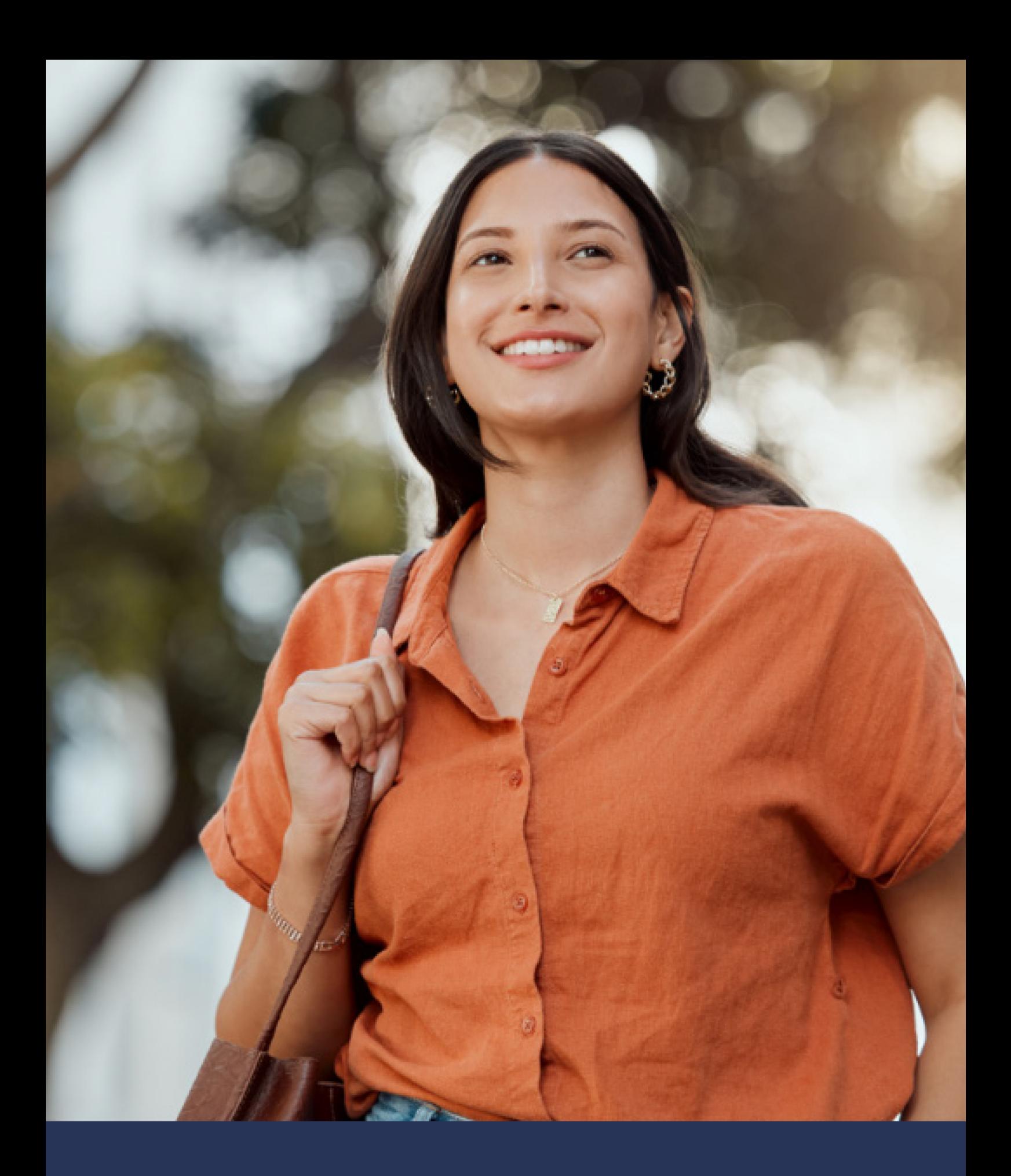

Universidad 100% en línea con calidad europea

# ALIANZAS

Compartir conocimientos, modelos y prácticas educativas es esencial para el desarrollo de una comunidad educativa próspera. Es por eso que a nuestra causa se incorpora una cantidad importante de universidades nacionales e internacionales con las que la Universidad Da Vinci tiene diversos tipos de alianzas, desde visitas, residencias, becas institucionales e intercambios académicos y de investigación.

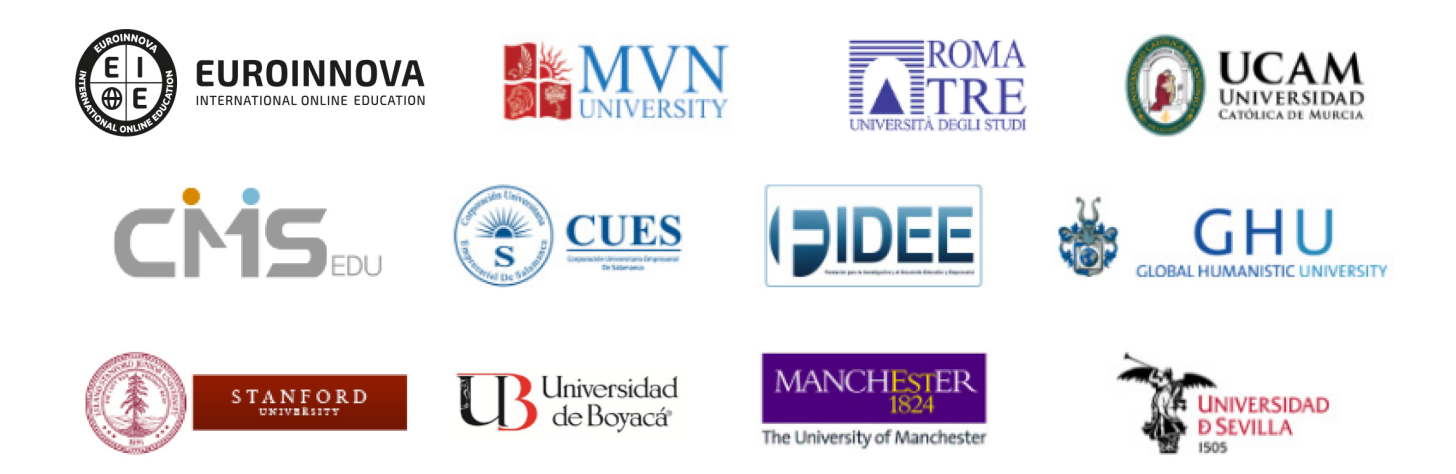

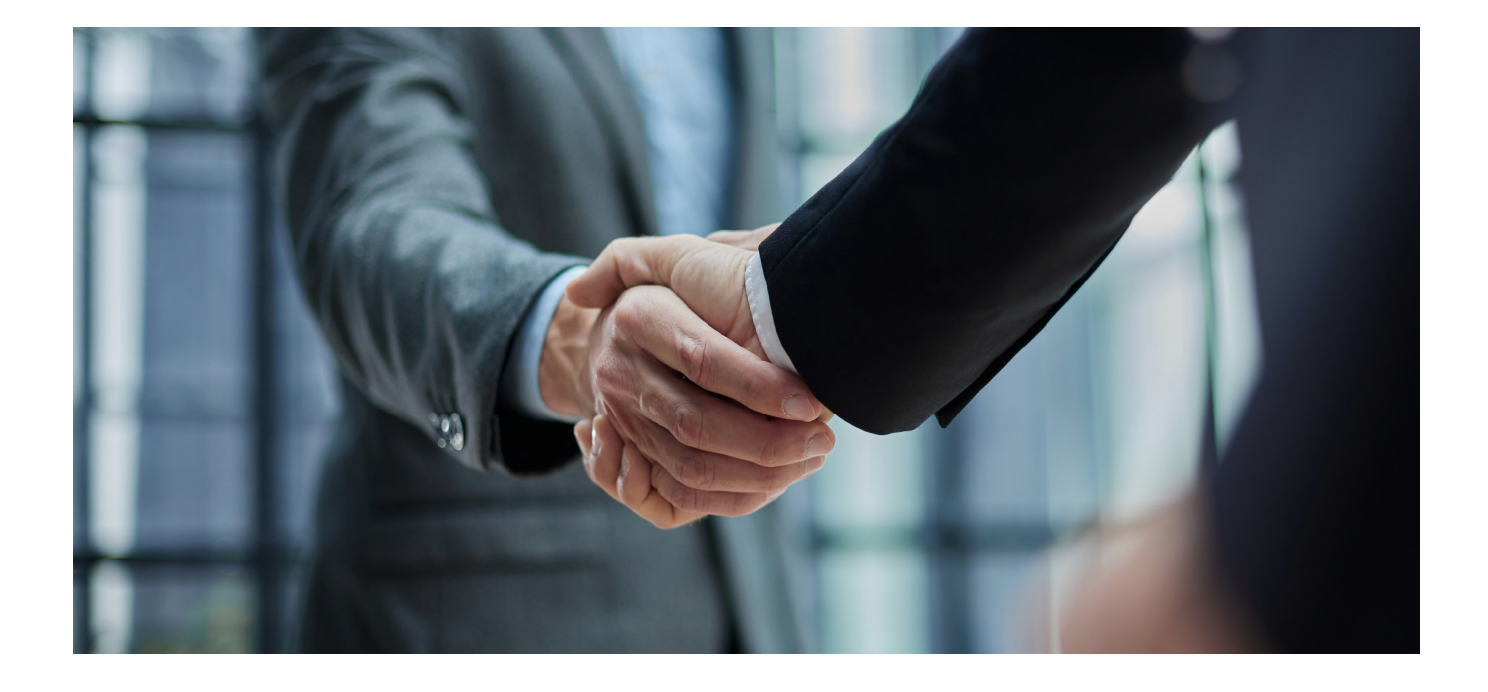

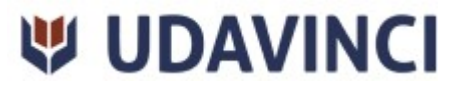

# RANKING

Contamos con excelencia académica, acreditada por: Ranking Educativo Innovatec, Ranking Financial Magazine y recientemente el Ranking Webometrics.

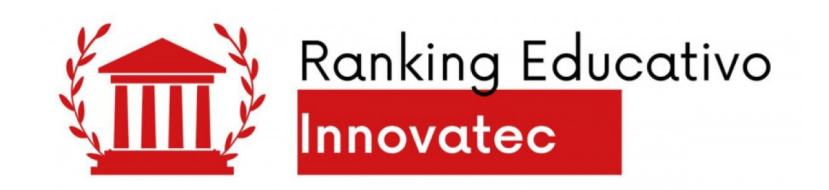

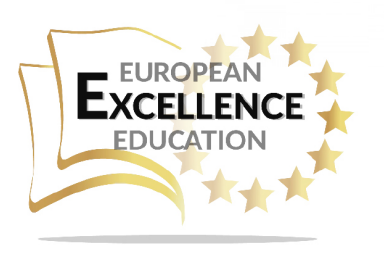

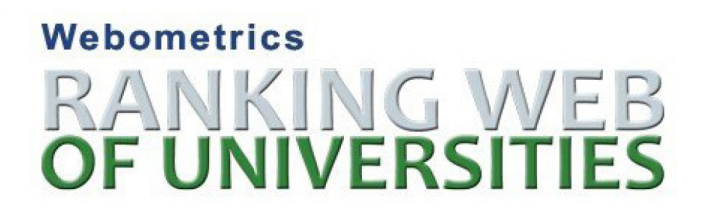

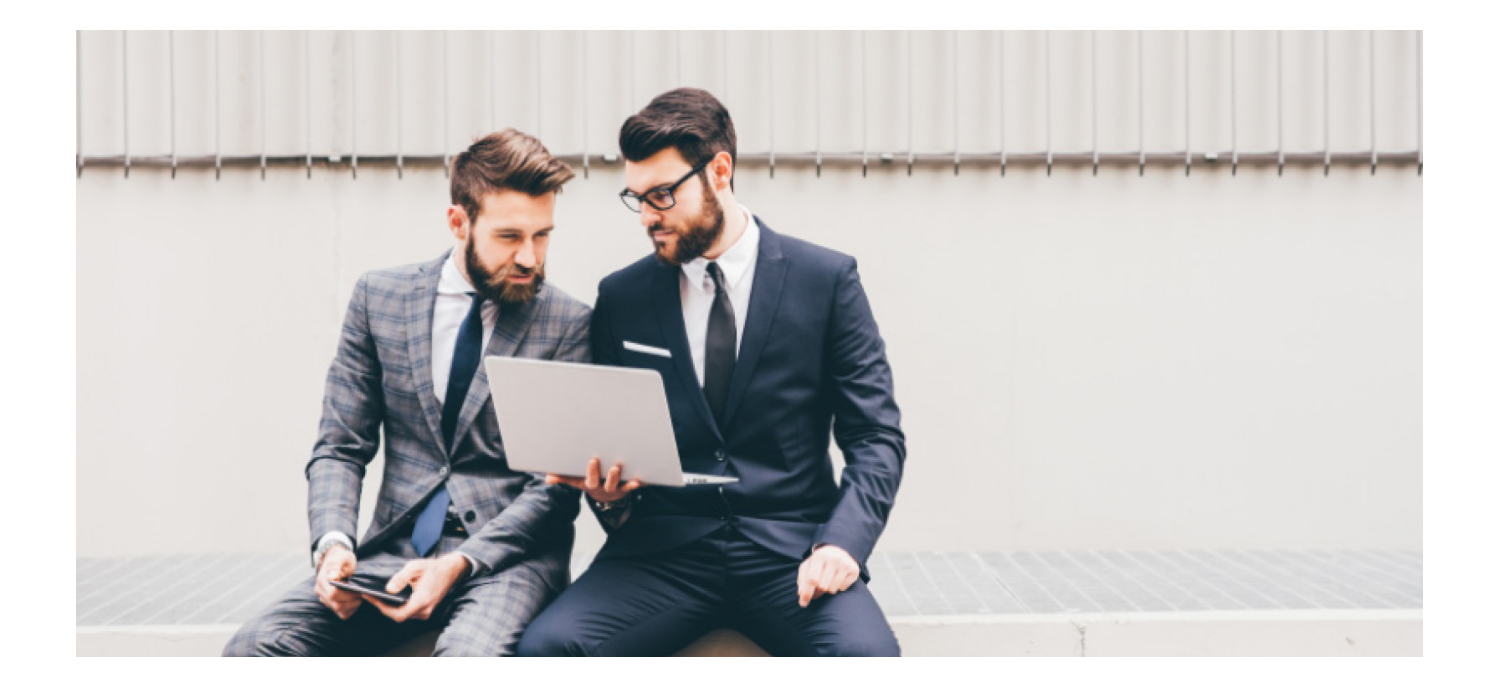

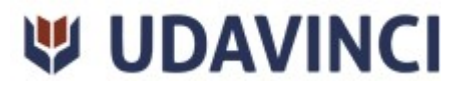

# REGISTROS Y ACREDITACIONES

Para asegurar la calidad y la mejora continua de la institución, la universidad se somete a procesos que acreditan sus programas de estudio con diferentes organismos reconocidos por la comunidad educativa.

Entre los registros y acreditaciones con las que cuenta para la prestación de sus servicios educativos están:

- Autorización para expedir títulos profesionales por parte de la Dirección de Instituciones Particulares de Educación Superior (DIPES).
- Registro de Establecimiento Educativo Federal en CDMX: 09PSU0537M.
- Registro de Establecimiento Educativo Estatal en La Paz: 03PSU0022V.
- Registro Nacional de Instituciones y Empresas Científicas y Tecnológicas (RENIECYT) No. 1703521.
- Constancia de la Secretaría del Trabajo y Previsión Social: UDV-0400818- FQ8-0013.
- Registro Federal de Contribuyentes: UDV040818FQ8.

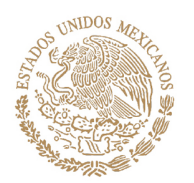

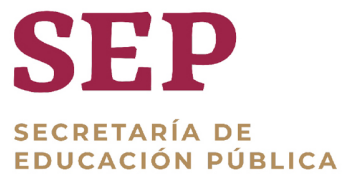

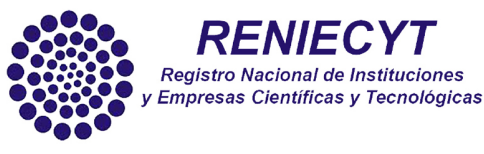

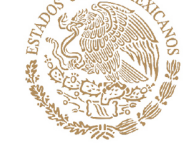

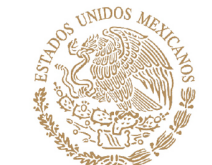

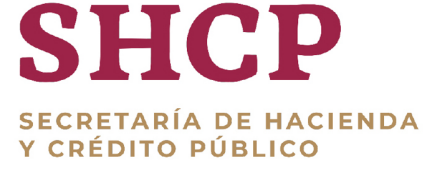

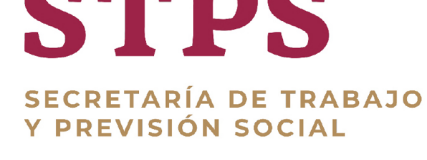

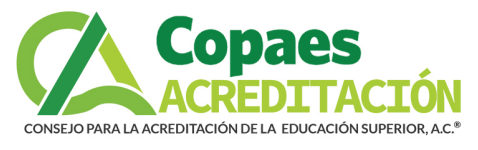

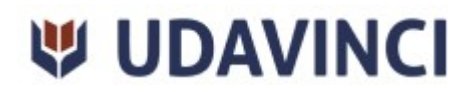

UDAVINCI

# BY EDUCA EDTECH

Universidad Da Vinci es una marca avalada por EDUCA EDTECH Group, que está compuesto por un conjunto de experimentadas y reconocidas instituciones educativas de formación online. Todas las entidades que lo forman comparten la misión de democratizar el acceso a la educación y apuestan por la transferencia de conocimiento, por el desarrollo tecnológico y por la investigación.

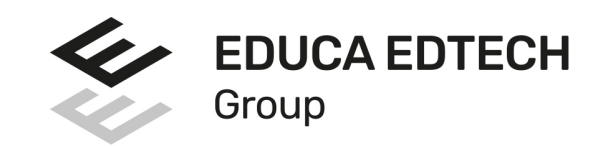

#### **ONLINE EDUCATION**

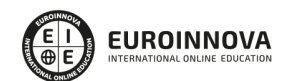

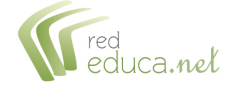

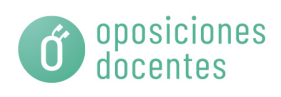

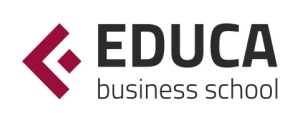

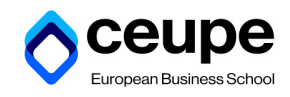

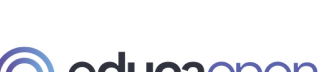

**A** Inesolud

inesem

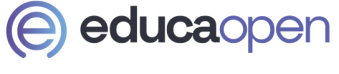

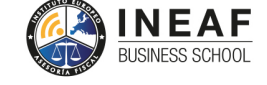

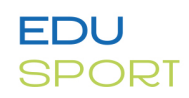

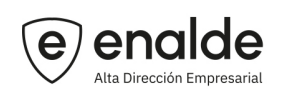

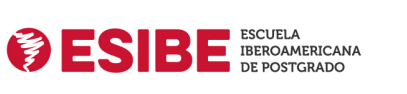

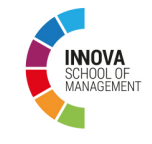

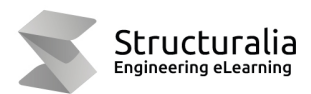

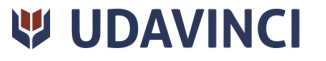

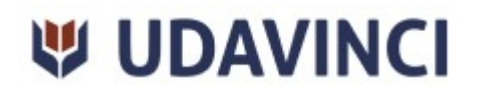

# MODELO EDUCATIVO

En UDAVINCI, adoptamos un enfoque constructivista que transforma al profesor en un facilitador del aprendizaje. De esta manera, los estudiantes desempeñan un papel activo en su proceso formativo, y es responsabilidad de nuestros docentes desarrollar estrategias didácticas que promuevan la autonomia e independencia del estudiante, involucrándolo plenamente en su desarollo académico.

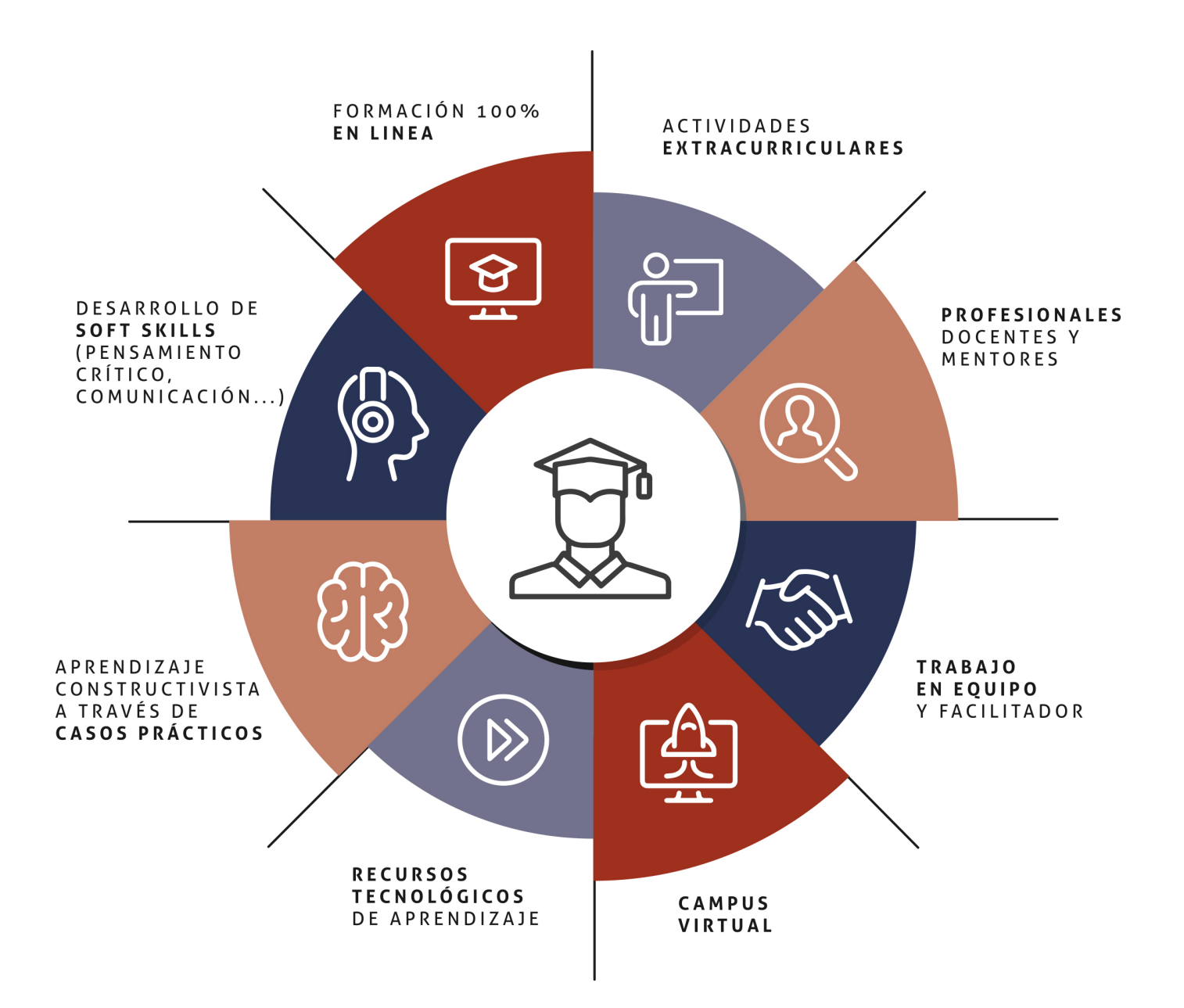

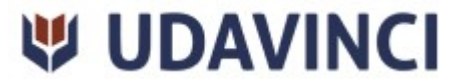

UDAVINCI

# ESTRUCTURA DE UNA ASIGNATURA

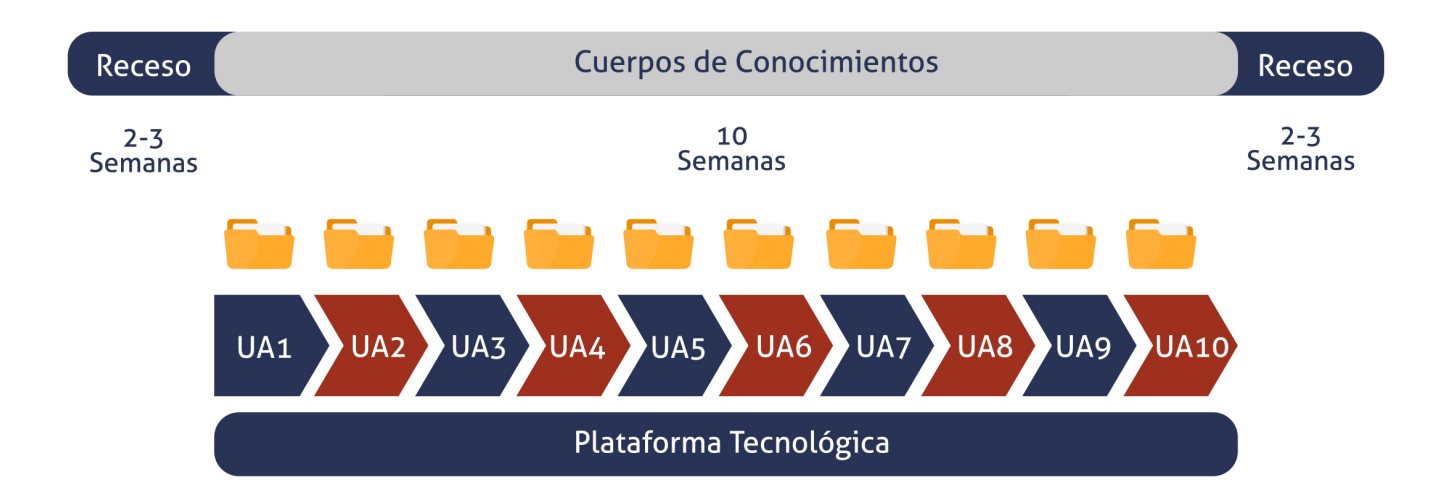

Cada asignatura tiene una duración de diez semanas, durante las cuales el estudiante accede a materiales organizados en Unidades de Aprendizaje consistentes y secuenciales. Esta estructura proporciona una distribución lógica de contenidos, lecturas, actividades, problemas, simulaciones y ejercicios, lo que ayuda al estudiante a gestionar su tiempo de manera eficiente.

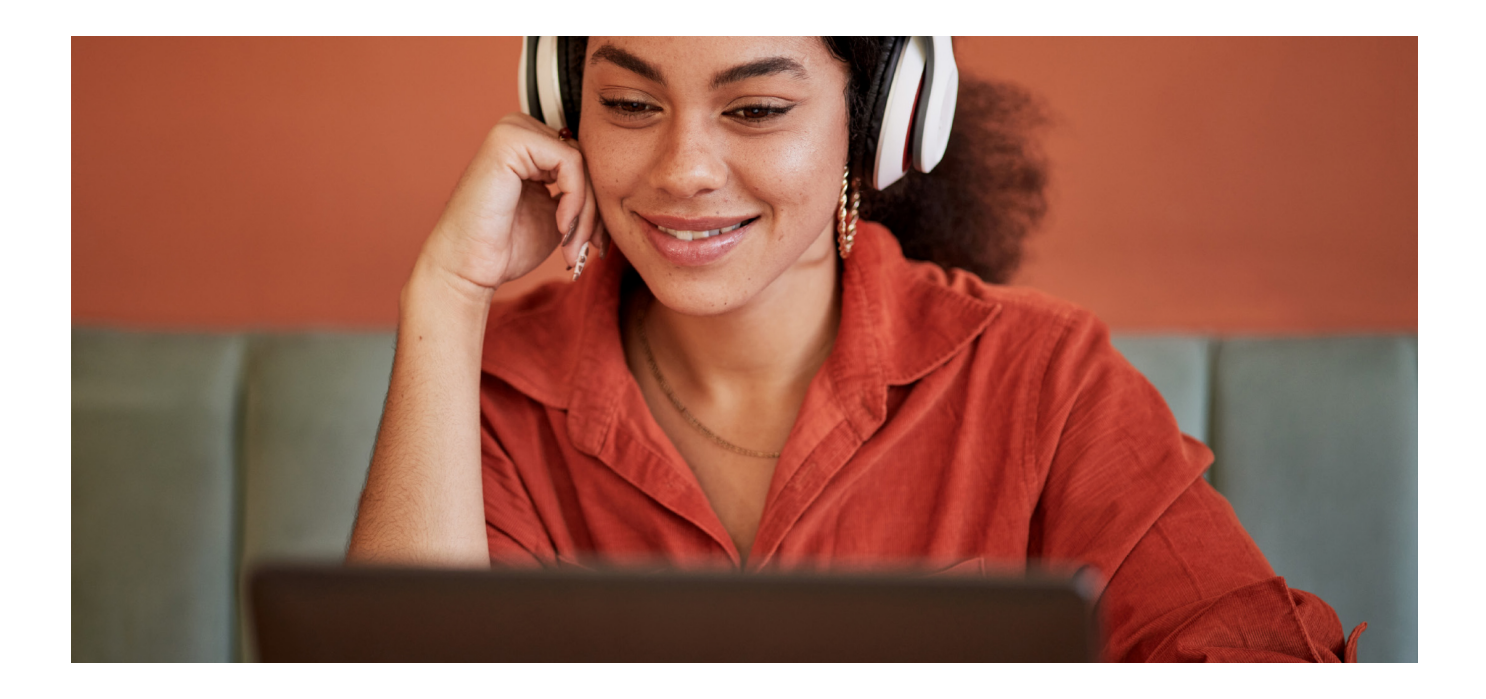

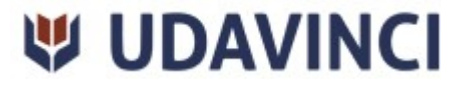

# RAZONES POR LAS QUE ELEGIR UDAVINCI

1. Primera universidad de México 100% online reconocida por la Secretaría de Educación Pública (SEP).

2. Más de 19 años de experiencia y más de 6.000 estudiantes de los cinco continentes.

3. Excelencia académica: Validez Oficial de Estudios (RVOE-SEP).

4. Calidad Europea: Modelo pedagógico europeo.

5. Modelo constructivista: Formación práctica y aplicada al entorno laboral.

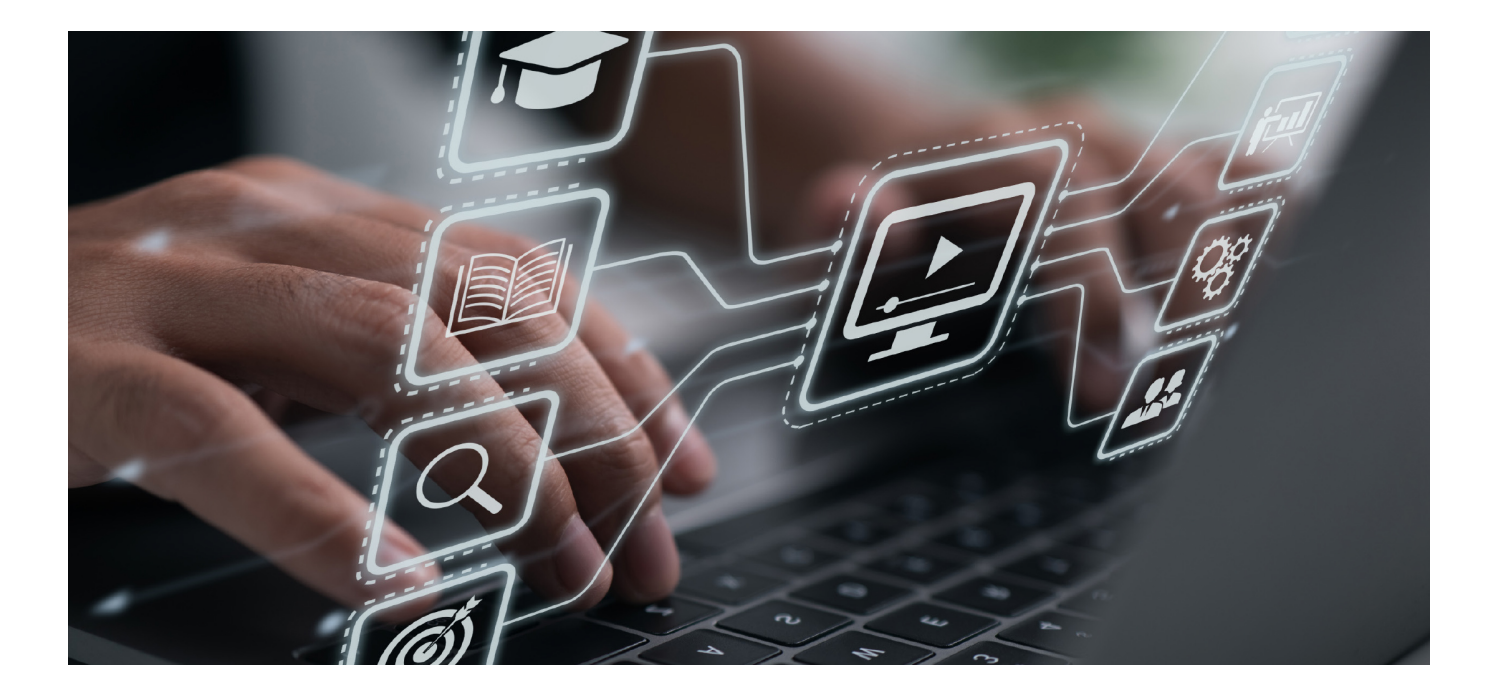

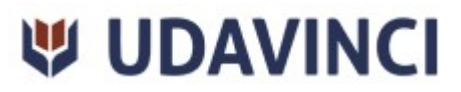

- 6. Campus virtual con la última tecnología en e-learning.
- 7. Elige entre nuestro amplio catálogo educativo de más de 500 programas.
- 8. Alianzas y convenios con instituciones de prestigio.
- 9. Profesorado especializado que facilita el aprendizaje del alumnado.
- 10. Recursos interactivos para un aprendizaje efectivo.

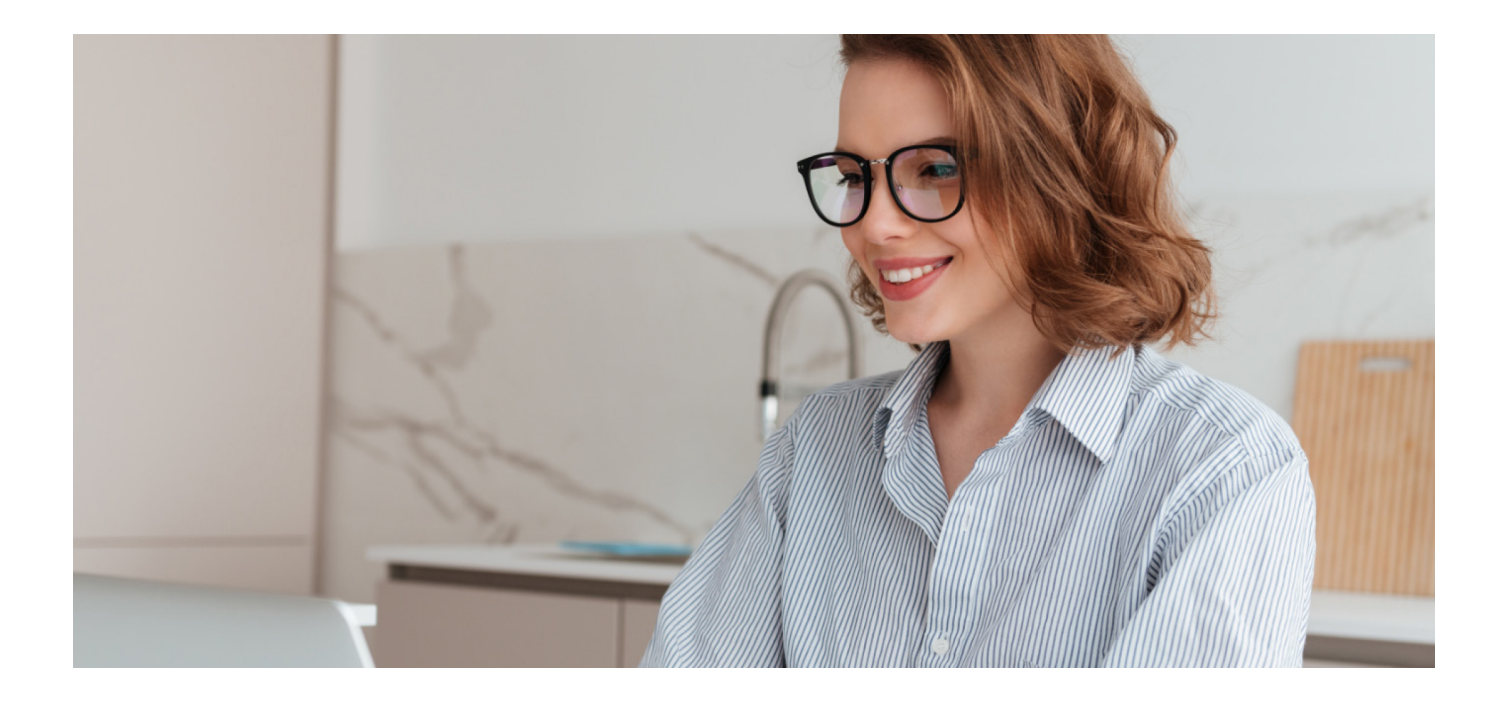

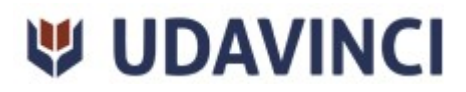

# **BECAS Y FINANCIAMIENTO**

Disfruta de las becas disponibles y financia tu programa universitario en mensualidades. ¡Contacta con nuestro equipo experto para saber cuál se adapta más a tu perfil!

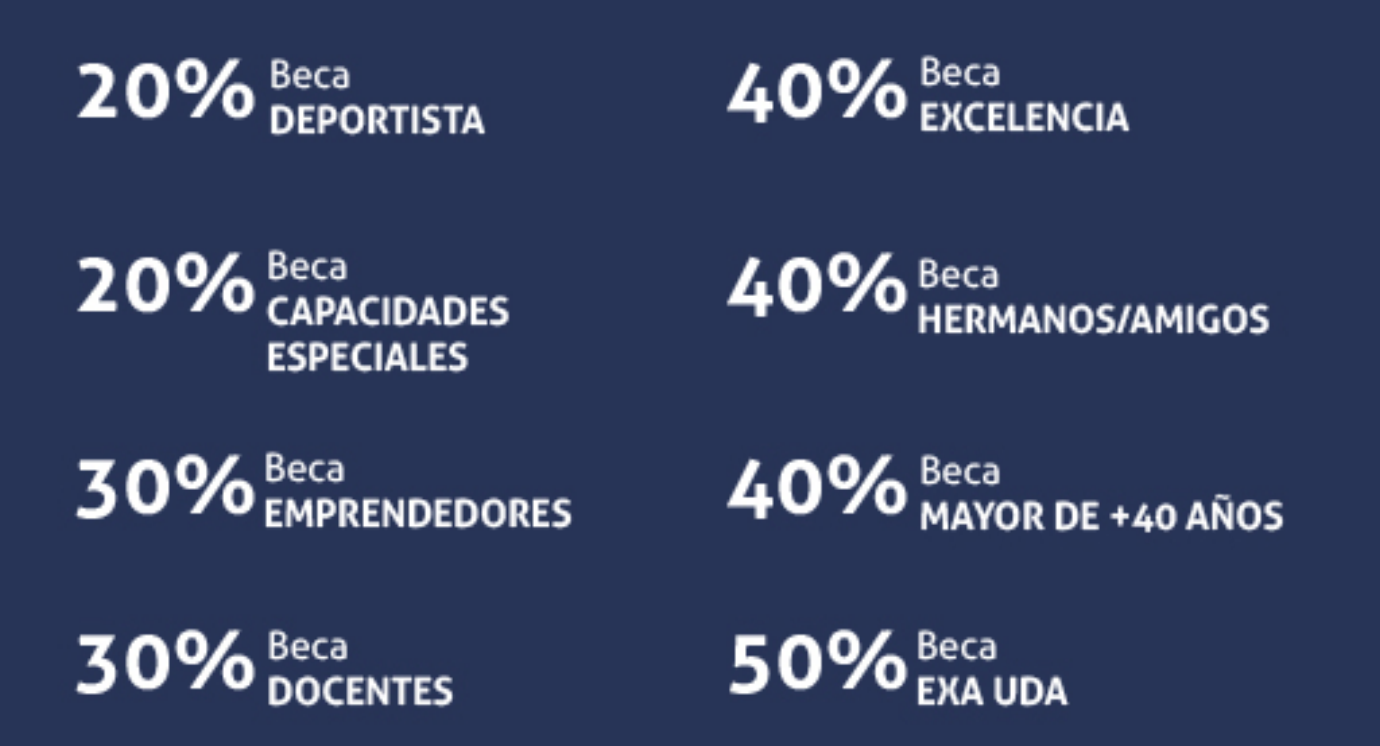

Solo se puede aplicar un tipo de beca. Es necesario presentar los documentos que acrediten que son candidatos a cada tipo de beca. Las becas mencionadas estarán disponibles exclusivamente para las solicitudes realizadas desde el sitio web de UDAVINCI.

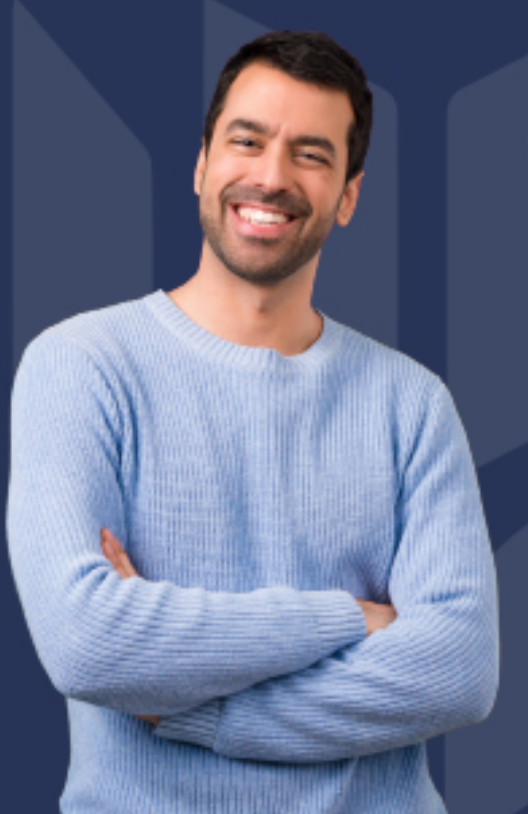

#### ¿Existe posibilidad de fraccionar los pagos?

Sí, se puede diferir a pagos mensuales durante los estudios:

- Doctorado = 36 mensualidades.
- · Licenciatura = 36 mensualidades.
- Especialidad = 15 mensualidades.
- Maestría y Maestrías con Especialización = 18 mensualidades.
- Cursos, Diplomas y Especializaciones = 3 mensualidades.

UDAVINCI

# FORMAS DE PAGO

![](_page_14_Picture_2.jpeg)

# Maestría en Sistemas Computacionales. Especialización en Ingeniería de Software

![](_page_15_Picture_2.jpeg)

DURACIÓN 1500 horas

![](_page_15_Picture_4.jpeg)

MODALIDAD **ONLINE** 

![](_page_15_Picture_6.jpeg)

ACOMPAÑAMIENTO PERSONALIZADO

# Titulación

Doble Titulación: - Titulación de Master Europeo en Sistemas Computacionales. Especialización en Ingeniería de Software con 1500 horas expedida por EUROINNOVA INTERNATIONAL ONLINE EDUCATION, miembro de la AEEN (Asociación Española de Escuelas de Negocios) y CLADEA (Consejo Latinoamericano de Escuelas de Administración) - Titulación Oficial de Maestría en Sistemas Computacionales por la Universidad DAVINCI con el Reconocimiento de Validez Oficial de Estudios (RVOE). Este plan de estudios se encuentra incorporado al Sistema Educativo Nacional (SEP) con número de acuerdo 2005202.

## Descripción

Hoy en día, en casi todas las industrias y negocios se necesita un software específico. Por esta razón, la ingeniería de software se ha convertido en un sector muy demandado, ya que permite el desarrollo de nuevo software y reparar o actualizar el existente. Gracias a esta Maestría en Sistemas Computacionales con Especialización en Ingeniería de Software podrás aprender a desarrollar tus propias herramientas software, así como comenzar a alojar tus servicios en un servidor web. Cuando se haya finalizado, el alumno no solo tendrá conocimientos acerca del desarrollo de software, sino que también aprenderá a manejar bases de datos y vincularlas a sus programas. Por último, el alumno aprenderá a utilizar diferentes tipos de frameworks útiles para el diseño web.

![](_page_15_Picture_12.jpeg)

## **Objetivos**

- Aprender a desarrollar sitios web con HTML y PHP.
- Descubrir la gestión de versiones con GIT.
- Aprender a trabajar con bases de datos en SQL.
- Conocer el proceso para añadir hojas de estilo con CSS.
- Comprender el funcionamiento de JavaScript.
- Descubrir los servidores web y su funcionamiento.

## Campo Laboral

Esta Maestría en Sistemas Computacionales con Especialización en Ingeniería de Software puede ir dirigido a aquellos apasionados de la informática que quieren aprender a desarrollar sus propios sitios web o para aquellos que están comenzando en el mundo del desarrollo web y desean especializarse en este sector.

## Perfil de Egreso

Con esta Maestría en Sistemas Computacionales con Especialización en Ingeniería de Software tendrás la posibilidad de aprender a utilizar los diferentes lenguajes usados en el desarrollo web, como HTML, PHP, CSS y JavaScript. También se aprenderá a manejar bases de datos en SQL, lo que permitirá el desarrollo de sitios web más complejos que incluyan formularios de registro y de inicio de sesión funcionales.

## Salidas laborales

Las salidas profesionales de esta Maestría en Sistemas Computacionales con Especialización en Ingeniería de Software son analista de software, desarrollador/a web y diseñador/a de sistemas y aplicaciones para Internet entre otros. En general, todas las profesiones que incluyan el diseño web. Adquiere una formación avanzada y amplia las fronteras de este sector.

![](_page_16_Picture_14.jpeg)

#### MÓDULO 1. FUNDAMENTOS DE PROGRAMACIÓN

#### UNIDAD DIDÁCTICA 1. INTRODUCCIÓN A JAVASCRIPT

- 1. Introducción
- 2. Dónde se ubica el JavaScript en las páginas HTML
- 3. Cómo enviar las salidas de resultados a las páginas HTML

#### UNIDAD DIDÁCTICA 2. CONCEPTOS BÁSICOS DE JAVASCRIPT

- 1. Declaraciones
- 2. Sintaxis
- 3. Comentarios
- 4. Variables
- 5. Tipos de datos

#### UNIDAD DIDÁCTICA 3. PROGRAMACIÓN ORIENTADA A OBJETOS

- 1. Clase
- 2. Propiedades
- 3. Métodos
- 4. Getters y Setters
- 5. Constructores

#### UNIDAD DIDÁCTICA 4. SENTENCIAS CONDICIONALES

- 1. Operadores
- 2. Sentencia condicional simple
- 3. Sentencia condicional múltiple

#### UNIDAD DIDÁCTICA 5. SENTENCIAS DE REPETICIÓN

- 1. Fundamentos de la repetición controlada
- 2. Instrucción de repetición mientras
- 3. Instrucción de repetición haz mientras
- 4. Instrucción de repetición desde

#### UNIDAD DIDÁCTICA 6. ARREGLOS EN LA PROGRAMACIÓN

- 1. Declaración y creación de arreglos
- 2. Paso de arreglos a los métodos
- 3. Arreglos multidimensionales
- 4. Listas de argumentos con longitud variable

![](_page_17_Picture_33.jpeg)

#### UDAVINCI

#### UNIDAD DIDÁCTICA 7. FUNCIONES

- 1. Manejo de cadenas
- 2. Manejo de números
- 3. Manejo de funciones matemáticas
- 4. Manejo de valores booleanos

UNIDAD DIDÁCTICA 8. INTERFACES

- 1. JavaScript HTML DOM
- 2. Modelo de objeto del navegador
- 3. Formularios

#### UNIDAD DIDÁCTICA 9. ENVIAR Y RECIBIR DATOS DESDE JAVASCRIPT

- 1. JavaScript Ajax
- 2. Uso JSON en JavaScript

#### UNIDAD DIDÁCTICA 10. FRAMEWORK JQUERY

- 1. Conceptos y generalidades
- 2. Utilización de Jquery

#### MÓDULO 2. FUNDAMENTOS DE REDES

#### UNIDAD DIDÁCTICA 1. EXPLORANDO LA RED

- 1. Conectado globalmente
- 2. LANs, WANs e Internet
- 3. La red como plataforma
- 4. El entorno cambiante de la red

#### UNIDAD DIDÁCTICA 2. CONFIGURAR UN SISTEMA OPERATIVO DE RED

- 1. IOS Bootcamp
- 2. Configuración básica de dispositivos
- 3. Esquemas direccionales

#### UNIDAD DIDÁCTICA 3. PROTOCOLOS DE RED Y COMUNICACIONES

**ツ UDAVINCI** 

- 1. Normas de comunicación
- 2. Protocolos y estándares de la red
- 3. Transferencia de datos en la red

#### UNIDAD DIDÁCTICA 4. ACCESO A LA RED

- 1. Protocolos de capa física
- 2. Medios de la red

![](_page_18_Picture_33.jpeg)

- 3. Protocolos de capa de enlace de datos
- 4. Control de acceso a medios

#### UNIDAD DIDÁCTICA 5. ETHERNET

- 1. Protocolo Ethernet
- 2. Switches LAN
- 3. Protocolo de resolución de direcciones

#### UNIDAD DIDÁCTICA 6. CAPA DE RED

- 1. Protocolos de capa de red
- 2. Enrutamiento
- 3. Routers
- 4. Configurar un router Cisco

#### UNIDAD DIDÁCTICA 7. DIRECCIONAMIENTO IP

- 1. Direcciones de red IPv4
- 2. Direcciones de red IPv6
- 3. Verificación de conectividad

#### UNIDAD DIDÁCTICA 8. REDES DE SUBNETEO IP

- 1. Subredes de una red IPv4
- 2. Esquemas de direccionamiento
- 3. Consideraciones de diseño para IPv6

#### UNIDAD DIDÁCTICA 9. CAPA DE TRANSPORTE Y APLICACIÓN

- 1. Protocolos de capa de transporte
- 2. TCP y UDP
- 3. Protocolos de capa de aplicación
- 4. Protocolos y servicios de capa de aplicación bien conocidos

#### UNIDAD DIDÁCTICA 10. CONSTRUIR UNA RED PEQUEÑA

- 1. Diseño de red
- 2. Seguridad de la red
- 3. Rendimiento básico de la red
- 4. Solución de problemas de red

#### MÓDULO 3. RECOLECCIÓN Y CLASIFICACIÓN DE DATOS

#### UNIDAD DIDÁCTICA 1. CONCEPTOS GENERALES

- 1. Importancia de la recolección de datos
- 2. Historia y evolución

![](_page_19_Picture_34.jpeg)

- 3. Importancia de la clasificación de datos
- 4. Historia y evolución
- 5. Relación con la ciencia de datos

UNIDAD DIDÁCTICA 2. ENTREVISTA

- 1. Conceptos
- 2. Objetivo
- 3. Características
- 4. Partes de una entrevista
- 5. Tipos de preguntas

#### UNIDAD DIDÁCTICA 3. SESIÓN DE GRUPO

- 1. Conceptos
- 2. Objetivo
- 3. Características
- 4. Tipos
- 5. Selección de participantes

#### UNIDAD DIDÁCTICA 4. OBSERVACIÓN

- 1. Conceptos
- 2. Objetivos
- 3. PARTICIPANTES
- 4. Aplicación en la recolección de datos
- 5. Registro de hechos

#### UNIDAD DIDÁCTICA 5. ENCUESTA

- 1. Conceptos
- 2. Objetivos
- 3. Características
- 4. Tipos
- 5. Selección de participantes

#### UNIDAD DIDÁCTICA 6. DIAGRAMA DE FLUJO

- 1. Conceptos
- 2. Objetivos
- 3. Diseño
- 4. Construcción
- 5. Aplicabilidad en la recolección de datos

UNIDAD DIDÁCTICA 7. DICCIONARIO DE DATOS

- 1. Conceptos
- 2. Objetivos

Ver en la web

# **ツ UDAVINCI**

- 3. Características
- 4. Construcción
- 5. aplicabilidad

UNIDAD DIDÁCTICA 8. TECNOLOGÍAS PARA LA RECOLECCIÓN DE DATOS

- 1. Importancia
- 2. Beneficios
- 3. Características
- 4. Costos
- 5. Algunas herramientas

UNIDAD DIDÁCTICA 9. CLASIFICACIÓN DE DATOS

- 1. Conceptos
- 2. Tipos
- 3. Clasificaciones
- 4. Datos cualitativos
- 5. Datos cuantitativos

#### UNIDAD DIDÁCTICA 10. REVISIÓN Y CORRECCIÓN DE LOS DATOS

- 1. Conceptos
- 2. Objetivo
- 3. Ventajas y beneficios
- 4. Consecuencias negativas
- 5. Herramientas

MÓDULO 4. FUNDAMENTOS DE RUTEO Y SWITCHEO

UNIDAD DIDÁCTICA 1. CONCEPTOS DE ROUTING

- 1. Configuración inicial del router
- 2. Decisiones de routing
- 3. Funcionamiento del router

#### UNIDAD DIDÁCTICA 2. ROUTING ESTÁTICO

- 1. Implementación de rutas estáticas
- 2. Configuración de rutas estáticas y predeterminadas
- 3. Resolución de problemas de rutas estáticas y predeterminadas

#### UNIDAD DIDÁCTICA 3. ROUTING DINÁMICO

- 1. Protocolos de routing dinámico
- 2. RIPv2
- 3. La tabla de routing

![](_page_21_Picture_35.jpeg)

![](_page_21_Picture_36.jpeg)

#### UDAVINCI

#### UNIDAD DIDÁCTICA 4. REDES CONMUTADAS

- 1. Redes conmutadas
- 2. Diseño de la LAN
- 3. El entorno conmutado

#### UNIDAD DIDÁCTICA 5. CONFIGURACIÓN DEL SWITCH

- 1. Configuración de parámetros iniciales de un switch
- 2. Configuración de puertos de un switch
- 3. Acceso remoto seguro
- 4. Seguridad de puertos de switch

#### UNIDAD DIDÁCTICA 6. VLAN

- 1. Segmentación de VLAN
- 2. Implementaciones de VLAN
- 3. Routing entre VLAN con routers

#### UNIDAD DIDÁCTICA 7. LISTAS DE CONTROL DE ACCESO

- 1. Funcionamiento de las ACL
- 2. ACL de IPv4 estándar
- 3. Solución de problemas de ACL
- 4. Solución de problemas de red

#### UNIDAD DIDÁCTICA 8. DHCP

- 1. Funcionamiento de DHCPv4
- 2. Configuración de un servidor de DHCPv4 básico
- 3. Configuración de cliente DHCPv4
- 4. Resolución de problemas de DHCPv4
- 5. SLAAC y DHCPv6
- 6. DHCPv6 sin estado
- 7. Servidor de DHCPv6 con estado
- 8. Resolución de problemas de DHCPv6

#### UNIDAD DIDÁCTICA 9. NAT PARA IPV4

- 1. Funcionamiento de NAT
- 2. Configurar NAT
- 3. Resolver problemas de NAT

#### UNIDAD DIDÁCTICA 10. DETECCIÓN, ADMINISTRACIÓN Y MANTENIMIENTO DE DISPOSITIVOS

- 1. Detección de dispositivos
- 2. Administración de dispositivos
- 3. Mantenimiento de dispositivos

![](_page_22_Picture_36.jpeg)

4. Solución de problemas de red

MÓDULO 5. BASES DE DATOS

#### UNIDAD DIDÁCTICA 1. CONCEPTOS GENERALES

- 1. Sistema de procesamiento de archivos
- 2. Sistema de procesamiento de bases de datos
- 3. Historia del procesamiento de bases de datos
- 4. Definición de una base de datos
- 5. DBMS

#### UNIDAD DIDÁCTICA 2. MODELADO DE BD

- 1. Conceptos de modelado
- 2. Importancia del modelado
- 3. Modelo E-R
- 4. Modelo relacional
- 5. Normalización

#### UNIDAD DIDÁCTICA 3. DDL

- 1. Conceptos y definiciones
- 2. Tipos de datos
- 3. Sentencias del DDL
- 4. Ejemplos de DDL

UNIDAD DIDÁCTICA 4. DBMS ORACLE

- 1. Introducción
- 2. Importancia
- 3. Entorno
- 4. Instalación
- 5. Ejemplo práctico

#### UNIDAD DIDÁCTICA 5. DBMS SQL SERVER

- 1. Introducción
- 2. Importancia
- 3. Entorno e Instalación
- 4. Ejemplo práctico

#### UNIDAD DIDÁCTICA 6. MONGODB

- 1. Introducción e Importancia
- 2. Entorno
- 3. Instalación
- 4. Ejemplo práctico

Ver en la web

# **ツ UDAVINCI**

#### UDAVINCI

#### UNIDAD DIDÁCTICA 7. SQL INTRODUCCIÓN

- 1. Historia y Conceptos
- 2. Sentencia DDL en SQL
- 3. Sentencia INSERT, DELETE, UPDATE
- 4. Sentencia DELETE

#### UNIDAD DIDÁCTICA 8. SQL CONSULTAS, SUBCONSULTAS Y FUNCIONES

- 1. Sentencia SELECT
- 2. Operadores de comparación y booleanos
- 3. Subconsultas
- 4. Funciones y Comandos de ordenamiento

UNIDAD DIDÁCTICA 9. SQL MÚLTIPLES TABLAS

- 1. Sentencia SELECT con múltiples tablas
- 2. Funciones de agrupación
- 3. Operadores para múltiples tablas
- 4. Sentencia JOIN

UNIDAD DIDÁCTICA 10. BASES DE DATOS EN LA NUBE Y TENDENCIAS DE BASES DE DATOS

- 1. Conceptos
- 2. Tecnologías en la nube
- 3. NoSQL
- 4. Tendencias actuales

MÓDULO 6. ESCALAMIENTO DE REDES

UNIDAD DIDÁCTICA 1. DISEÑO DE LAN

- 1. Diseños validados Cisco
- 2. Expansión de la red
- 3. Hardware del switch
- 4. Hardware de routers
- 5. Administración de dispositivos

#### UNIDAD DIDÁCTICA 2. ESCALAMIENTO DE VLAN

- 1. VTP, VLAN extendidas y DTP
- 2. Solución de problemas de VLAN múltiple
- 3. Conmutación de Capa 3

#### UNIDAD DIDÁCTICA 3. STP

- 1. Conceptos de árbol de expansión
- 2. Variedades de protocolos de árbol de expansión

![](_page_24_Picture_35.jpeg)

3. Configuración de árbol de expansión

#### UNIDAD DIDÁCTICA 4. ETHERCHANNEL Y HSRP

- 1. Conceptos de agregación de enlaces
- 2. Configuración de la agregación de enlaces
- 3. Protocolos de redundancia de primer salto

#### UNIDAD DIDÁCTICA 5. ROUTING DINÁMICO

- 1. Protocolos de routing dinámico
- 2. Routing dinámico vector distancia
- 3. Routing dinámico de estado de enlace

#### UNIDAD DIDÁCTICA 6. EIGRP

- 1. Características del protocolo EIGRP
- 2. Implementar el protocolo EIGRP para IPv4
- 3. Funcionamiento del protocolo EIGRP
- 4. Implementar el protocolo EIGRP para IPv6

#### UNIDAD DIDÁCTICA 7. AJUSTES Y SOLUCIÓN DE PROBLEMAS DEL PROTOCOLO EIGRP

- 1. Ajustes del protocolo EIGRP
- 2. Componentes de la solución de problemas de EIGRP
- 3. Solucionar problemas de vecinos EIGRP
- 4. Solucionar problemas de la tabla de routing de EIGRP

#### UNIDAD DIDÁCTICA 8. OSPF DE ÁREA ÚNICA

- 1. Características del protocolo OSPF
- 2. Protocolo OSPFv2 de área única
- 3. OSPFv3 de área única

#### UNIDAD DIDÁCTICA 9. OSPF MULTIÁREA

- 1. ¿Por qué OSPF multiárea?
- 2. Tipos de LSA de OSPF
- 3. Tabla de routing y tipos de rutas de OSPF
- 4. Configuración de OSPF multiárea

#### UNIDAD DIDÁCTICA 10. AJUSTES Y SOLUCIÓN DE PROBLEMAS DEL PROTOCOLO OSPF

- 1. Configuraciones avanzadas de OSPF de área única
- 2. Ajuste de las interfaces OSPF
- 3. Resolución de problemas de implementaciones de OSPF de área única

#### MÓDULO 7. ADMINISTRACIÓN DE SISTEMAS OPERATIVOS

![](_page_25_Picture_34.jpeg)

#### UDAVINCI

#### UNIDAD DIDÁCTICA 1. INTRODUCCIÓN

- 1. Introducción a Linux
- 2. Aplicaciones de código abierto y licencias

#### UNIDAD DIDÁCTICA 2. UTILIZACIÓN DEL SISTEMA OPERATIVO

- 1. El uso de Linux
- 2. Competencias de la línea de comandos

#### UNIDAD DIDÁCTICA 3. ARCHIVOS Y DIRECTORIOS

- 1. Encontrar ayuda
- 2. Gestión de Archivos y Directorios

#### UNIDAD DIDÁCTICA 4. UTILERÍAS DEL SISTEMA OPERATIVO

- 1. Empacamiento y Compresión
- 2. Las Barras Verticales, Redirección y las Expresiones Regulares

#### UNIDAD DIDÁCTICA 5. EVALUACIÓN PARCIAL

1. Evaluación módulos 1-8

#### UNIDAD DIDÁCTICA 6. HARDWARE

- 1. El Script Básico
- 2. Comprensión del Hardware de la Computadora

#### UNIDAD DIDÁCTICA 7. LA RED

- 1. Gestión de Paquetes y Procesos
- 2. Configuración de la Red

#### UNIDAD DIDÁCTICA 8. SEGURIDAD

- 1. Seguridad del Sistema y del Usuario
- 2. Crear un Nuevo Usuario

#### UNIDAD DIDÁCTICA 9. PERMISOS

- 1. Propiedades y Permisos
- 2. Permisos Especiales, Vínculos y Ubicaciones de Archivos

#### UNIDAD DIDÁCTICA 10. EXAMEN FINAL

- 1. Módulos 9-16
- 2. Módulos 1-16

![](_page_26_Picture_31.jpeg)

#### MÓDULO 8. FUNDAMENTOS DE MACHINE LEARNING

#### UNIDAD DIDÁCTICA 1. INTRODUCCIÓN AL MACHINE LEARNING

- 1. ¿Qué es Machine Learning?
- 2. ¿Dónde se aplica Machine Learning?
- 3. Plataformas que trabajan Machine Learning

#### UNIDAD DIDÁCTICA 2. INTRODUCCIÓN A LAS REDES NEURONALES ARTIFICIALES (RNA)

- 1. Definición de RNA e Inteligencia Artificial
- 2. El modelo Biológico
- 3. Aplicaciones de las Redes Neuronales Artificiales

#### UNIDAD DIDÁCTICA 3. CARACTERÍSTICAS DE LAS RNA

- 1. Errores comunes al aplicar RNA
- 2. Ventajas y Desventajas
- 3. Comparación de las RNA con otras técnicas

#### UNIDAD DIDÁCTICA 4. CLASIFICACIÓN DE LAS RNA

- 1. Aproximación de funciones
- 2. Clustering
- 3. Predicción
- 4. Clasificación

#### UNIDAD DIDÁCTICA 5. FUNDAMENTOS DE LAS RNA

- 1. Elementos de las RNA
- 2. Estructura de las RNA
- 3. Funcionamiento de las RNA

#### UNIDAD DIDÁCTICA 6. MECANISMOS DE APRENDIZAJE

- 1. Entrenamiento no supervisado
- 2. Entrenamiento supervisado
- 3. Entrenamiento hibrido

#### UNIDAD DIDÁCTICA 7. TOPOLOGÍAS DE LAS RNA

- 1. Redes monocapa y multicapa
- 2. Redes heteroasociativas y autoasociativas
- 3. Redes Estocásticas
- 4. Otras topologías de RNA

UNIDAD DIDÁCTICA 8. EL PERCEPTRÓN

![](_page_27_Picture_34.jpeg)

- 1. Estructura del perceptrón
- 2. Perceptrón multicapa
- 3. La red Backpropagation

UNIDAD DIDÁCTICA 9. CONSTRUCCIÓN DE UNA RNA

- 1. Tipos de datos
- 2. Como elegir la topología de RNA
- 3. Diseño de estructura

#### UNIDAD DIDÁCTICA 10. INTERPRETACIÓN DE RESULTADOS

- 1. Gráficas de resultados
- 2. Medidas de error de las RNA
- 3. Definición del error aceptable

#### MÓDULO 9. DESARROLLO DE APLICACIONES PARA WEB

#### UNIDAD DIDÁCTICA 1. INTRODUCCIÓN AL DESARROLLO DE APLICACIONES PARA WEB

- 1. Historia
- 2. Importancia
- 3. Impacto
- 4. Áreas de aplicación
- 5. Ventajas y desventajas

#### UNIDAD DIDÁCTICA 2. CONCEPTOS DE LA WEB

- 1. La Internet
- 2. La Web
- 3. Modelo Cliente-Servidor
- 4. Font End
- 5. Back End

#### UNIDAD DIDÁCTICA 3. HTML

- 1. Historia
- 2. Importancia
- 3. Principales elementos
- 4. Desarrollo de código HTML
- 5. Ejecución de HTML

#### UNIDAD DIDÁCTICA 4. CSS

- 1. Historia
- 2. Importancia
- 3. Principales propiedades
- 4. Identificadores

Ver en la web

# **ツ UDAVINCI**

5. Desarrollo y ejecución de CSS

#### UNIDAD DIDÁCTICA 5. DESARROLLO FRONT END

- 1. Framework CSS
- 2. Ventajas y desventajas del Framework
- 3. Principales componentes
- 4. Utilización del Framework
- 5. Implementación del Framework

#### UNIDAD DIDÁCTICA 6. DESARROLLO DE APLICACIONES CON MICROSOFT

- 1. Arquitectura .Net Core
- 2. Entorno de desarrollo
- 3. Variables y tipos de datos
- 4. Operadores
- 5. Eventos
- 6. Arreglos y colecciones

#### UNIDAD DIDÁCTICA 7. DESARROLLO DE APLICACIONES CON MICROSOFT

- 1. Lenguaje Blazor
- 2. Sentencias y comandos
- 3. Manipulación del DOM
- 4. Manejo de eventos
- 5. Componentes

#### UNIDAD DIDÁCTICA 8. DESARROLLO DE APLICACIONES CON MICROSOFT

- 1. Lenguaje C#
- 2. Variables, tipos de datos y operadores
- 3. Arreglos y colecciones
- 4. Archivos
- 5. Gráficos

#### UNIDAD DIDÁCTICA 9. DESARROLLO BACK END

- 1. Arquitectura de Acceso a Datos
- 2. SQL
- 3. Servicios Web
- 4. Conexión con la base de datos
- 5. Desarrollo y ejecución de operaciones básicas de acceso a datos (CRUD)

#### UNIDAD DIDÁCTICA 10. PUBLICACIÓN DE LA APLICACIÓN

- 1. Hospedaje de la aplicación Web
- 2. Sistemas Administradores de Bases de Datos
- 3. Servicios en la nube

![](_page_29_Picture_37.jpeg)

![](_page_29_Picture_38.jpeg)

4. Publicación

MÓDULO 10. MINERÍA DE DATOS

#### UNIDAD DIDÁCTICA 1. INTRODUCCIÓN AL DATA MINING

- 1. Bases de Datos y el Proceso KDD
- 2. Análisis Básico de Ejemplos y Aplicaciones en Data Mining
- 3. Procesos Estadísticos en Data Mining
- 4. Herramientas Computacionales Para Data Mining

UNIDAD DIDÁCTICA 2. ACONDICIONAMIENTO DE DATOS

- 1. Ruido y Ajuste de Datos
- 2. Análisis Exploratorio en Datos
- 3. Filtrado en Datos Estructurados y no Estructurados

UNIDAD DIDÁCTICA 3. INTELIGENCIA ARTIFICIAL

- 1. ¿Qué es la Inteligencia Artificial y sus Técnicas?
- 2. Redes Neuronales Artificiales
- 3. Topologías de Red
- 4. Algoritmos de Propagación
- 5. Redes Neuronales Pulsantes

#### UNIDAD DIDÁCTICA 4. MACHINE LEARNING-APRENDIZAJE AUTOMÁTICO

- 1. Minería de Textos
- 2. Pre-Procesamiento y Digitalización
- 3. Análisis Automatizado de Textos

UNIDAD DIDÁCTICA 5. PROCESAMIENTO DE LENGUAJE NATURAL

- 1. Sentiment Analysis
- 2. Análisis de Texto y Lingüística Computacional
- 3. Extracción de Información Subjetiva
- 4. Minería de Opinión y Aplicaciones

UNIDAD DIDÁCTICA 6. MODELADO DE TEXTO EN MACHINE LEARNING

**ツ UDAVINCI** 

- 1. Espacio Vectorial
- 2. Modelado de Vectores y Tensorflow
- 3. Python en Data Mining

#### UNIDAD DIDÁCTICA 7. DEEPLEARNING

- 1. Algoritmos de Aprendizaje Profundo
- 2. Abstracciones de Alto Nivel

![](_page_30_Picture_34.jpeg)

- 3. Arquitecturas Compuestas
- 4. Redes Neuronales Convolucionales

#### UNIDAD DIDÁCTICA 8. DATA DRIVEN DECISION MAKING

- 1. Criterios de Decisión
- 2. Requerimiento de Datos
- 3. Evaluación de Decisiones

#### UNIDAD DIDÁCTICA 9. CREACIÓN DE MODELOS DE DATOS

- 1. Clustering
- 2. Técnicas de Clustering
- 3. Técnicas Estadísticas

#### UNIDAD DIDÁCTICA 10. EVALUACIÓN DE MODELOS Y CLUSTERING DIFUSO

- 1. Fundamentos de Evaluación de Modelos
- 2. Técnicas de Evaluación de Modelos
- 3. Aplicación de las Técnicas de Evaluación de Modelos

#### MÓDULO 11. DESCUBRIMIENTO DE CONOCIMIENTO CON LENGUAJE R

#### UNIDAD DIDÁCTICA 1. INTRODUCCIÓN AL DESCUBRIMIENTO DEL CONOCIMIENTO

- 1. Antecedentes
- 2. Importancia
- 3. Áreas de aplicación
- 4. Proceso de descubrimiento del conocimiento
- 5. Tendencias

#### UNIDAD DIDÁCTICA 2. INTRODUCCIÓN A R

- 1. ¿Qué es R?
- 2. Antecedentes
- 3. Configuración del entorno de trabajo
- 4. Características importantes
- 5. Ayuda

#### UNIDAD DIDÁCTICA 3. ELEMENTOS DEL LENGUAJE R

- 1. Tipos de datos
- 2. Operaciones aritméticas
- 3. Operadores lógicos
- 4. Operadores relacionales
- 5. Funciones de conversión

UNIDAD DIDÁCTICA 4. ESTRUCTURAS DE DATOS EN R

![](_page_31_Picture_35.jpeg)

# **ツ UDAVINCI**

- 1. Vectores
- 2. Matrices
- 3. Factores y vectores de caracter
- 4. Listas
- 5. Data frames

UNIDAD DIDÁCTICA 5. ESTRUCTURAS DE CONTROL

- 1. Estructura condicional IF-ELSE
- 2. Estructura SWITCH
- 3. Bucle FOR
- 4. Bucle WHILE
- 5. Sentencia BREAK, NEXT

#### UNIDAD DIDÁCTICA 6. FUNCIONES

- 1. Estructura
- 2. Visibilidad del código
- 3. Recursividad
- 4. Funciones matemáticas
- 5. Funciones de análisis estadístico

#### UNIDAD DIDÁCTICA 7. ANÁLISIS EXPLORATORIO DE DATOS

- 1. Comandos para gráficos exploratorios
- 2. Estadística descriptiva
- 3. Medidas de tendencia central
- 4. Medidas de dispersión
- 5. Coeficiente de correlación, covarianza

#### UNIDAD DIDÁCTICA 8. PROBABILIDAD. DISTRIBUCIONES DISCRETAS Y CONTINUAS

- 1. Probabilidad
- 2. Distribuciones discretas
- 3. Distribuciones continuas
- 4. Intervalos de confianza
- 5. Test de hipótesis

#### UNIDAD DIDÁCTICA 9. TÉCNICAS DE CLASIFICACIÓN, SEGMENTACIÓN Y MODELOS PREDICTIVOS

- 1. Análisis clúster
- 2. Clústeres jerárquicos y secuenciales
- 3. Clústeres aglomerativos y exclusivos
- 4. Modelos predictivos
- 5. Modelo lineal

UNIDAD DIDÁCTICA 10. GRÁFICAS CON R

![](_page_32_Picture_37.jpeg)

# **ツ UDAVINCI**

- 1. Función plot()
- 2. Colores
- 3. Gráficos para una variable
- 4. Gráficas de curvas continua
- 5. Gráficas escalonadas

#### MÓDULO 12. METODOLOGÍA DE LA INVESTIGACIÓN

#### UNIDAD DIDÁCTICA 1. ENFOQUE CUANTITATIVO Y CUALITATIVO

- 1. Elementos de la investigación
- 2. Características del enfoque cuantitativo
- 3. Características del enfoque cualitativo
- 4. Diferencias entre los enfoques de investigación
- 5. Ventajas de los enfoques de investigación

#### UNIDAD DIDÁCTICA 2. PROYECTO DE INVESTIGACIÓN

- 1. Tipos de proyectos de investigación
- 2. Proyecto de investigación cuantitativa
- 3. Proyecto de investigación cualitativa
- 4. Fuentes de ideas para la investigación
- 5. Antecedentes de la investigación

#### UNIDAD DIDÁCTICA 3. PLANTEAMIENTO DEL PROBLEMA CUANTITATIVO

- 1. Planteamiento del problema de investigación
- 2. Enfoque cuantitativo
- 3. Criterios para plantear el problema
- 4. Elementos para el planteamiento del problema de investigación
- 5. Objetivos, preguntas y justificación de la investigación

#### UNIDAD DIDÁCTICA 4. REVISIÓN DE LA LITERATURA Y CONSTRUCCIÓN DEL MARCO TEÓRICO

**ツ UDAVINCI** 

- 1. Desarrollo de la perspectiva teórica
- 2. Etapas para el desarrollo de la perspectiva teórica
- 3. Elementos para la revisión de la literatura
- 4. Elementos del marco teórico
- 5. Construcción del marco teórico

#### UNIDAD DIDÁCTICA 5. ALCANCE DE LA INVESTIGACIÓN

- 1. Estudio exploratorio
- 2. Estudio descriptivo
- 3. Estudio correlacional
- 4. Estudio explicativo
- 5. Selección del tipo de estudio

![](_page_33_Picture_37.jpeg)

#### UDAVINCI

#### UNIDAD DIDÁCTICA 6. FORMULACIÓN DE HIPÓTESIS

- 1. Elementos de las hipótesis
- 2. Características de las variables
- 3. Tipos de hipótesis
- 4. Hipótesis nulas
- 5. Hipótesis alternativas

#### UNIDAD DIDÁCTICA 7. DISEÑOS DE INVESTIGACIÓN

- 1. Características del diseño en la investigación
- 2. Diseño experimentales
- 3. Experimentos puros
- 4. Diseños no experimentales
- 5. Diseños transeccionales descriptivos

#### UNIDAD DIDÁCTICA 8. SELECCIÓN DE LA MUESTRA

- 1. Delimitación de la población
- 2. Selección de muestra
- 3. Tipos de muestra
- 4. Muestra probabilística
- 5. Muestra no probabilística

#### UNIDAD DIDÁCTICA 9. RECOLECCIÓN Y ANÁLISIS DE LOS DATOS CUANTITATIVOS

- 1. Características para la recolección de datos
- 2. Instrumento de medición
- 3. Análisis de los datos cuantitativos
- 4. Proceso para el análisis de los datos cuantitativos
- 5. Pruebas de hipótesis

#### UNIDAD DIDÁCTICA 10. REPORTE DE RESULTADOS DEL PROCESO CUANTITATIVO

- 1. Características del reporte
- 2. Elementos del reporte
- 3. Recursos para la elaboración del reporte
- 4. Criterios para la elaboración del reporte
- 5. Protocolo de investigación

#### MÓDULO 13. DESARROLLO DE APLICACIONES MÓVILES

#### UNIDAD DIDÁCTICA 1. INTRODUCCIÓN AL DESARROLLO DE APLICACIONES MÓVILES

- 1. Historia
- 2. Importancia
- 3. Impacto
- 4. Áreas de aplicación

Ver en la web

![](_page_34_Picture_38.jpeg)

5. Dispositivos móviles

#### UNIDAD DIDÁCTICA 2. TECNOLOGÍA APP INVENTOR

- 1. Introducción
- 2. Objetivo
- 3. Áreas de aplicación
- 4. Recursos
- 5. Instalación

#### UNIDAD DIDÁCTICA 3. DESARROLLO DE APLICACIONES CON APP INVENTOR

- 1. Análisis
- 2. Diseño
- 3. Entorno de desarrollo
- 4. Desarrollo
- 5. Implementación

#### UNIDAD DIDÁCTICA 4. TECNOLOGÍA MICROSOFT

- 1. Introducción
- 2. Objetivo
- 3. Áreas de aplicación
- 4. Recursos
- 5. Instalación

#### UNIDAD DIDÁCTICA 5. DESARROLLO DE APLICACIONES CON MICROSOFT

- 1. Entorno de desarrollo
- 2. Variables y tipos de datos
- 3. Operadores
- 4. Eventos
- 5. Arreglos y colecciones

#### UNIDAD DIDÁCTICA 6. DESARROLLO DE APLICACIONES CON MICROSOFT

- 1. Interfaz de usuario
- 2. Sentencias y comandos
- 3. Archivos
- 4. Bases de datos
- 5. Gráficos

#### UNIDAD DIDÁCTICA 7. TECNOLOGÍA ANDROID

- 1. Introducción
- 2. Objetivo
- 3. Áreas de aplicación
- 4. Recursos

Ver en la web

# **ツ UDAVINCI**

5. Instalación

#### UNIDAD DIDÁCTICA 8. DESARROLLO DE APLICACIONES CON ANDROID

- 1. Arquitectura del sistema operativo
- 2. Entorno de desarrollo
- 3. Instrucciones principales
- 4. Eventos
- 5. Arreglos y colecciones

#### UNIDAD DIDÁCTICA 9. DESARROLLO DE APLICACIONES CON ANDROID

- 1. Interfaz de usuario
- 2. Sentencias y comandos
- 3. Archivos
- 4. Bases de datos
- 5. Gráficos

#### UNIDAD DIDÁCTICA 10. APLICACIONES HIBRIDAS MULTIPLATAFORMA

- 1. Introducción
- 2. Arquitectura de las aplicaciones híbridas
- 3. Entorno de desarrollo
- 4. Lenguajes de desarrollo
- 5. Bases de datos

#### MÓDULO 14. PROYECTO INTEGRADOR DE TECNOLOGÍAS DE INFORMACIÓN

#### UNIDAD DIDÁCTICA 1. IDENTIFICACIÓN DE UN PROBLEMA

- 1. Tipo de problemática
- 2. Tipo de investigación (cualitativa/cuantitativa)
- 3. Análisis del entorno del problema

#### UNIDAD DIDÁCTICA 2. RECOLECCIÓN DE DATOS

- 1. Entrevistas y cuestionarios
- 2. Clasificación y depuración de Datos
- 3. Acomodo y homologación de Datos

#### UNIDAD DIDÁCTICA 3. ADMINISTRACIÓN DE BASES DE DATOS

- 1. Respaldo de información
- 2. Recuperación de la información
- 3. Diagnóstico de la base de Datos

UNIDAD DIDÁCTICA 4. ANÁLISIS Y DISEÑO DE ALGORITMOS

![](_page_36_Picture_34.jpeg)

- 1. Análisis del algoritmo
- 2. Método y técnica aplicable
- 3. Importancia y desarrollo

#### UNIDAD DIDÁCTICA 5. ACONDICIONAMIENTO DE DATOS

- 1. Ruido y Ajuste de Datos
- 2. Análisis Exploratorio en Datos
- 3. Filtrado en Datos Estructurados y no Estructurados

#### UNIDAD DIDÁCTICA 6. DESARROLLO DE APLICACIONES PARA WEB

- 1. Diseño Front End
- 2. Creación de las interfaces de usuario
- 3. Implementación de las interfaces de usuario

#### UNIDAD DIDÁCTICA 7. DESARROLLO DE APLICACIONES PARA WEB

- 1. Diseño Back End
- 2. Creación de los servicios Web
- 3. Implementación de los servicios Web

#### UNIDAD DIDÁCTICA 8. DESARROLLO DE APLICACIONES MÓVILES

- 1. Diseño de interfaces usuario
- 2. Creación de interfaces de usuario

#### UNIDAD DIDÁCTICA 9. DESARROLLO DE APLICACIONES MÓVILES

- 1. Consumir recursos de servicios Web
- 2. Visualizar resultados en los dispositivos móviles
- 3. Publicación de la aplicación

#### UNIDAD DIDÁCTICA 10. PRESENTACIÓN Y VISUALIZACIÓN DE DATOS

- 1. Características de visualización
- 2. Elementos gráficos
- 3. Presentación de resultados

#### MÓDULO 15. PROGRAMACIÓN: FULL STACK DEVELOPMENT

UNIDAD DIDÁCTICA 1. ¿QUÉ SIGNIFICA FULL STACK DEVELOPMENT?

- 1. Conceptualización de Full Stack Developer
- 2. Características del desarrollador full stack
- 3. Ventajas y desventajas de full stack

#### UNIDAD DIDÁCTICA 2. CAMPOS DE APLICACIÓN FULL STACK DEVELOPER

![](_page_37_Picture_33.jpeg)

1. Capas de full stack

#### UNIDAD DIDÁCTICA 3. GESTIÓN DE VERSIONES: GIT

- 1. ¿Qué es el control de versiones?
- 2. ¿Qué es GIT?
- 3. ¿Por qué GIT?
- 4. Instalación de GIT
- 5. GitHub y su relación con GIT
- 6. Flujo de trabajo en GIT (Workflow)
- 7. Crear un repositorio
- 8. Cambios de archivos
- 9. Deshacer cambios
- 10. Sincronizar repositorios
- 11. Reescribir historial

#### UNIDAD DIDÁCTICA 4. LENGUAJE HTML

- 1. Textos en HTML
- 2. Enlaces
- 3. Listas en HTML
- 4. Imágenes y Objetos
- 5. Tablas
- 6. Formularios
- 7. Marcos
- 8. Estructuras y layout
- 9. Otras etiquetas

#### UNIDAD DIDÁCTICA 5. HOJAS DE ESTILO CSS

- 1. Hojas de estilo
- 2. Historia de CSS
- 3. Añadir estilos
- 4. Soporte de CSS en navegadores
- 5. Especificación oficial
- 6. Funcionamiento básico de CSS
- 7. ¿Cómo incluir CSS en la web?
- 8. Medios CSS
- 9. Comentarios
- 10. Sintaxis de la definición
- 11. Modelo de cajas
- 12. Margen, relleno, bordes y modelo de cajas
- 13. Posicionamiento y visualización
- 14. Posicionamiento
- 15. Visualización

UNIDAD DIDÁCTICA 6. JAVASCRIPT

![](_page_38_Picture_41.jpeg)

![](_page_38_Picture_42.jpeg)

- 1. Introducción a JavaScript
- 2. Fundamentos de programación
- 3. Objetos y Arrays en JavaScript
- 4. Los objetos location e history
- 5. El objeto document
- 6. El objeto form
- 7. Modelo de Objetos del Documento (DOM)
- 8. Manipulación del DOM
- 9. Buenas prácticas

UNIDAD DIDÁCTICA 7. BACKEND CON PHP Y MYSQL

- 1. Entorno de trabajo PHP
- 2. Descargar e instalar XAMPP
- 3. ¿Cómo funcionan las páginas PHP?
- 4. Las etiquetas PHP
- 5. Arrays
- 6. Estructuras de repetición
- 7. Estructuras de decisión
- 8. Combinar estructuras
- 9. El bucle foreach
- 10. Funciones
- 11. Programación orientada a objetos
- 12. MySQL
- 13. Tipos de tablas en MySQL
- 14. Crear bases de datos y tablas
- 15. SQL
- 16. Acceder a la base de datos

#### UNIDAD DIDÁCTICA 8. FRAMEWORKS Y ENTORNOS WEB

- 1. Angular
- 2. Symfony
- 3. Node.js
- 4. React

#### MÓDULO 16. FUNDAMENTOS DEL DESARROLLO DE SOFTWARE

#### UNIDAD DIDÁCTICA 1. INTRODUCCIÓN AL DESARROLLO DE SOFTWARE

- 1. Concepto de programa informático
- 2. Código fuente, código objeto y código ejecutable; máquinas virtuales
- 3. Tipos de lenguajes de programación
- 4. Características de los lenguajes más difundidos
- 5. Fases del desarrollo de una aplicación

#### UNIDAD DIDÁCTICA 2. EL PROCESO DEL DESARROLLO DE SOFTWARE

![](_page_39_Picture_40.jpeg)

- 1. Modelos del ciclo de vida del software
- 2. Análisis y especificación de requisitos
- 3. Diseño
- 4. Implementación. Conceptos generales de desarrollo de software
- 5. Validación y verificación de sistemas
- 6. Pruebas de software
- 7. Calidad del software
- 8. Herramientas de uso común para el desarrollo de software
- 9. Gestión de proyectos de desarrollo de software

#### UNIDAD DIDÁCTICA 3. ARQUITECTURAS WEB

- 1. Concepto de arquitectura web
- 2. El modelo de capas
- 3. Plataformas para el desarrollo en las capas servidor
- 4. Herramientas de desarrollo orientadas a servidor de aplicaciones web

#### UNIDAD DIDÁCTICA 4. INSTALACIÓN Y CONFIGURACIÓN BÁSICA DEL SERVIDOR WEB

- 1. Instalación del servidor web
- 2. Control del servicio. Inicio y parada
- 3. Creación de entradas DNS
- 4. Directivas básicas de configuración
- 5. Herramientas de configuración
- 6. Mantenimiento del servicio

#### UNIDAD DIDÁCTICA 5. DESCRIPCIÓN DE LOS SERVICIOS, ESTRUCTURA Y ADMINISTRACIÓN DE SISTEMAS **OPERATIVOS**

- 1. Definición y conceptos básicos sobre sistemas operativos
- 2. Características estructurales de los sistemas operativos
- 3. Herramientas administrativas de uso común en sistemas operativos

#### UNIDAD DIDÁCTICA 6. LA ORIENTACIÓN A OBJETOS

- 1. Principios de la orientación a objetos. Comparación con la programación estructurada
- 2. Clases de objetos
- 3. Objetos
- 4. Herencia
- 5. Modularidad
- 6. Genericidad y sobrecarga
- 7. Desarrollo orientado a objetos
- 8. Lenguajes de modelización en el desarrollo orientado a objetos

#### UNIDAD DIDÁCTICA 7. MODELOS DE DATOS

1. Ciclo de vida de los datos

![](_page_40_Picture_37.jpeg)

- 2. Tipos de datos
- 3. Definición de un modelo conceptual
- 4. El modelo relacional
- 5. Construcción del modelo lógico de datos
- 6. El modelo físico de datos
- 7. Transformación de un modelo lógico al modelo físico de datos
- 8. Herramientas para la realización de modelos de datos

UNIDAD DIDÁCTICA 8. SISTEMAS DE GESTIÓN DE BASES DE DATOS (SGBD)

- 1. Definición de SGBD
- 2. Componentes de un SGBD. Estructura
- 3. Terminología de SGBD
- 4. Administración de un SGBD
- 5. Gestión de transacciones en un SGBD
- 6. Soluciones de SGBD
- 7. Criterios para la selección de SGBD comerciales

#### UNIDAD DIDÁCTICA 9. LENGUAJES DE GESTIÓN DE BASES DE DATOS. EL ESTÁNDAR SQL

- 1. Descripción del estándar SQL
- 2. Creación de bases de datos
- 3. Gestión de registros en tablas
- 4. Consultas
- 5. Conversión, generación y manipulación de datos
- 6. Consultas múltiples. Uniones (joins)
- 7. Agrupaciones
- 8. Vistas
- 9. Funciones avanzadas

#### UNIDAD DIDÁCTICA 10. LENGUAJES DE MARCAS DE USO COMÚN

- 1. Origen e historia de los lenguajes de marcas. El estándar XML
- 2. Características de XML
- 3. Estructura de XML
- 4. Estándares basados en XML
- 5. Análisis XML
- 6. Uso de XML en el intercambio de información

![](_page_41_Picture_33.jpeg)

## ¿Te ha parecido interesante esta información?

Si aún tienes dudas, nuestro equipo de asesoramiento académico estará encantado de resolverlas.

Pregúntanos sobre nuestro método de formación, nuestros profesores, las becas o incluso simplemente conócenos.

## Solicita información sin compromiso

¡Matricularme ya!

#### ¡Encuéntranos aquí!

Centro de Negocios Polanco

Laguna de Términos No. 221, Pent-Office 04B, Granada Miguel Hidalgo, Ciudad de México, 11520.

Edificio Educa Edtech

Camino de la Torrecilla N.º 30 EDIFICIO EDUCA EDTECH, C.P. 18.200, Maracena (Granada)

![](_page_42_Picture_11.jpeg)

 $\boxtimes$  contacto@udavinci.edu.mx

![](_page_42_Picture_13.jpeg)

Horario atención al cliente

Lunes a viernes: 08:00 a 18:00h

¡Síguenos para estar al tanto de todas nuestras novedades!

![](_page_42_Picture_17.jpeg)

![](_page_42_Picture_18.jpeg)

![](_page_43_Picture_0.jpeg)

![](_page_43_Picture_1.jpeg)